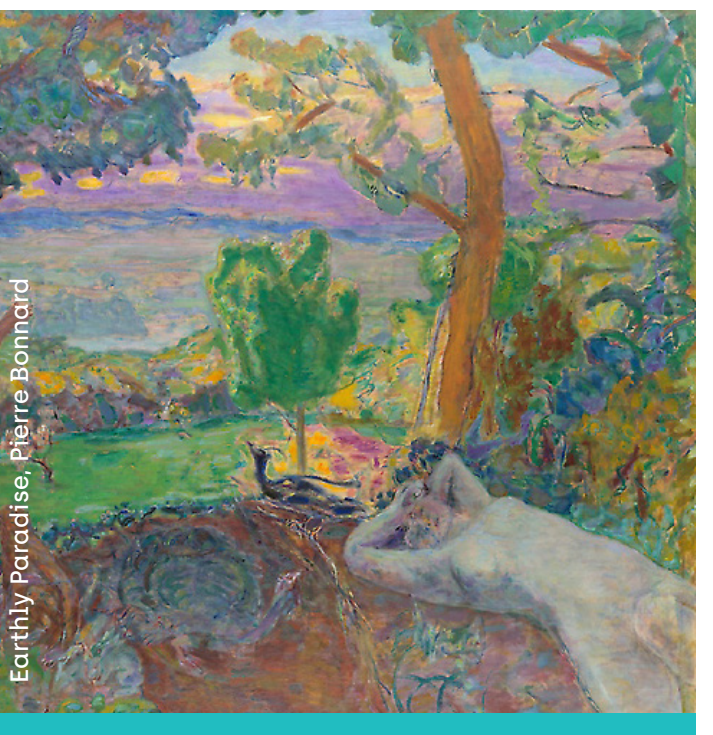

Observateur.trice d'immobilité Harmoniseur.euse d'ambiance Lisseur.se de chignons

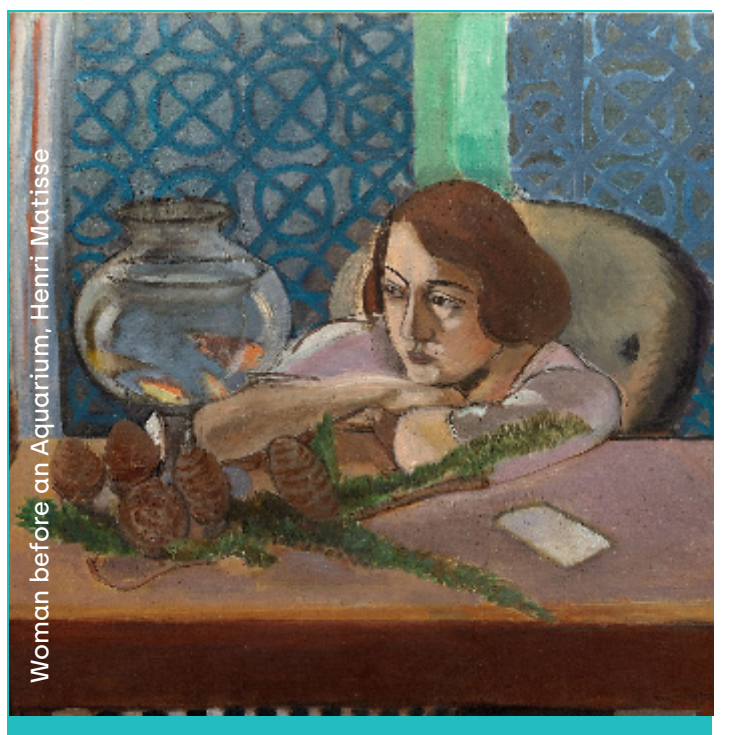

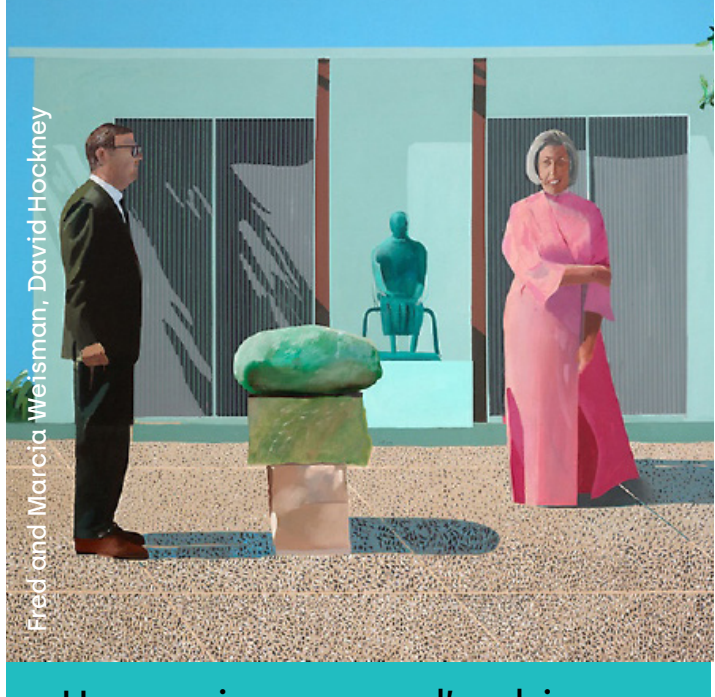

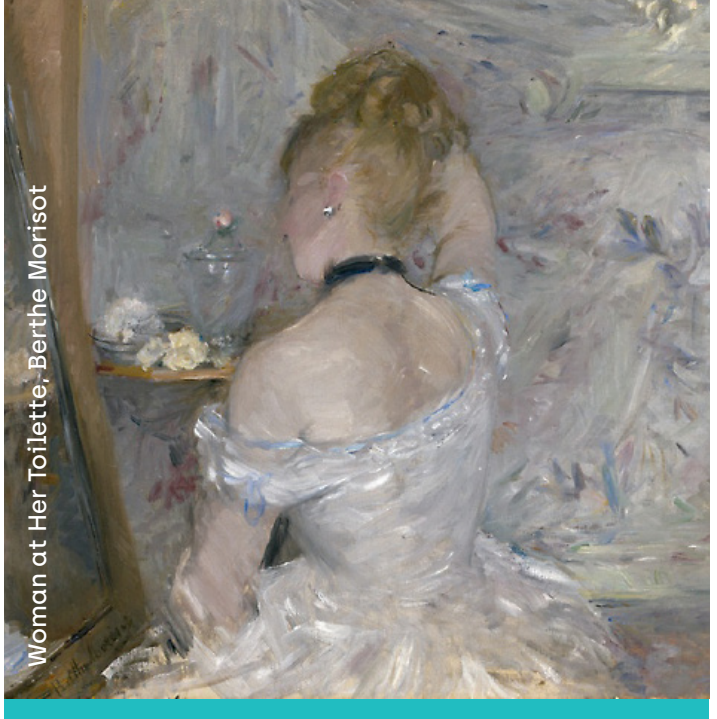

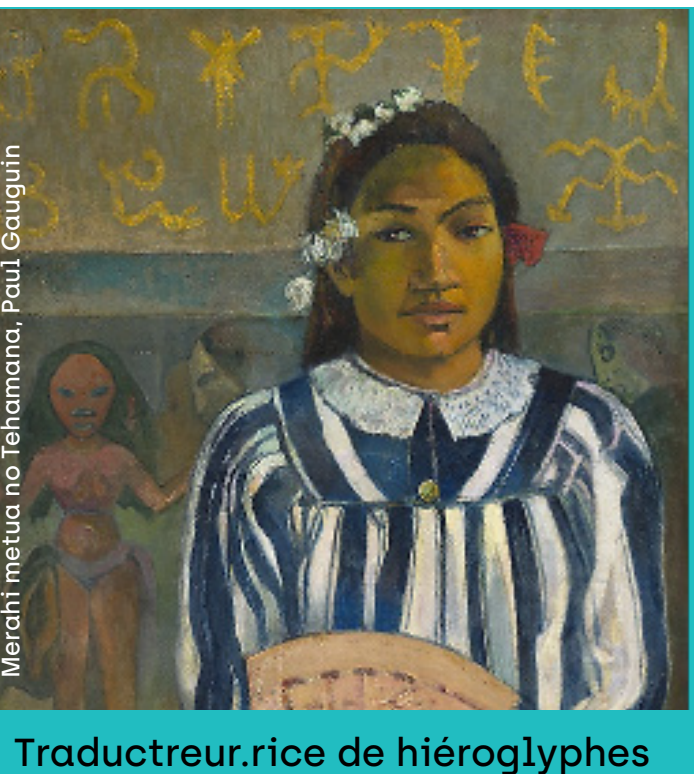

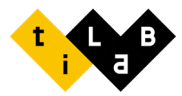

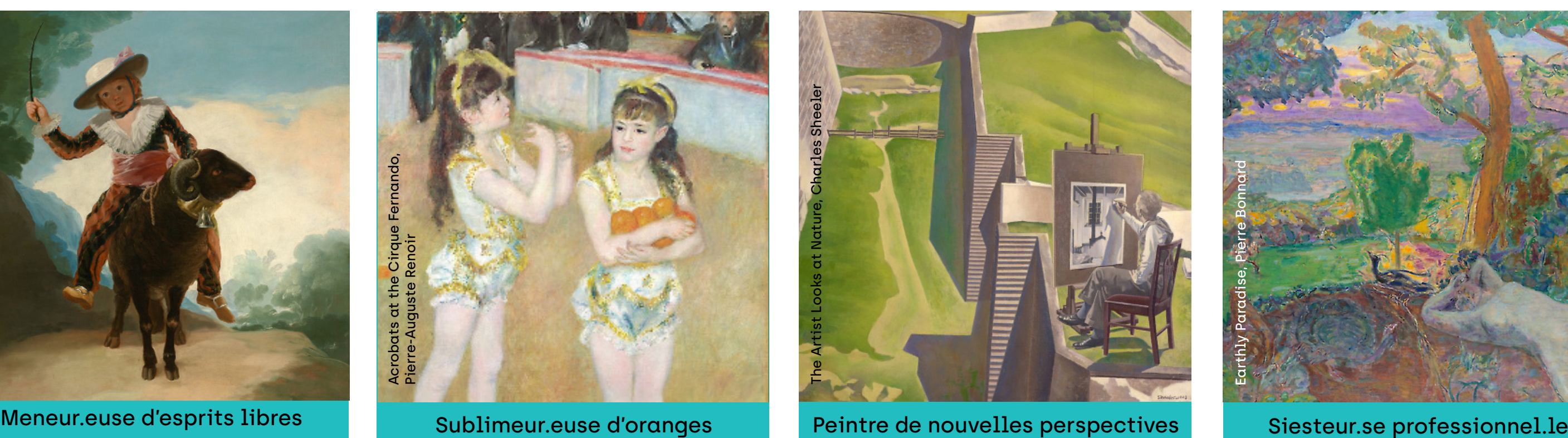

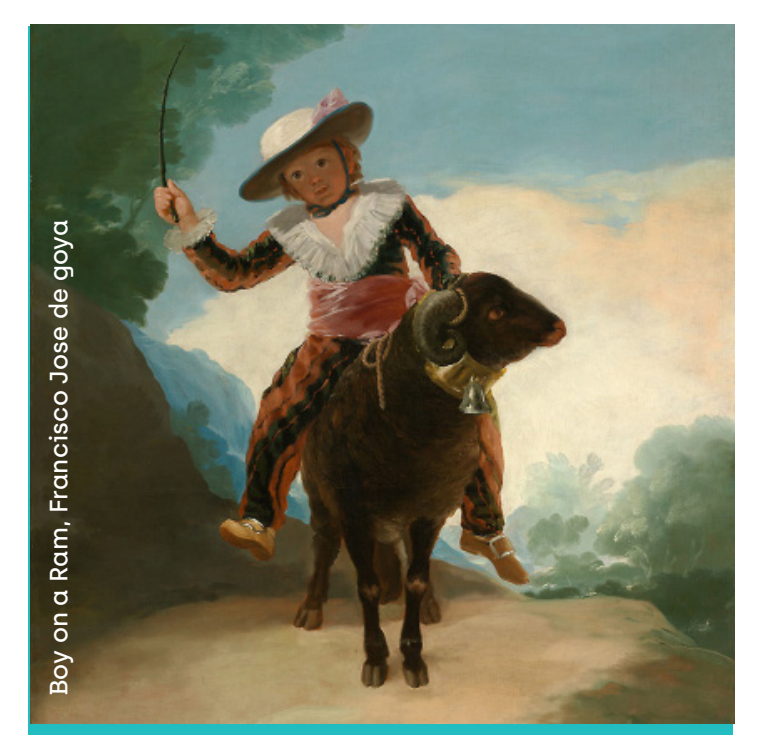

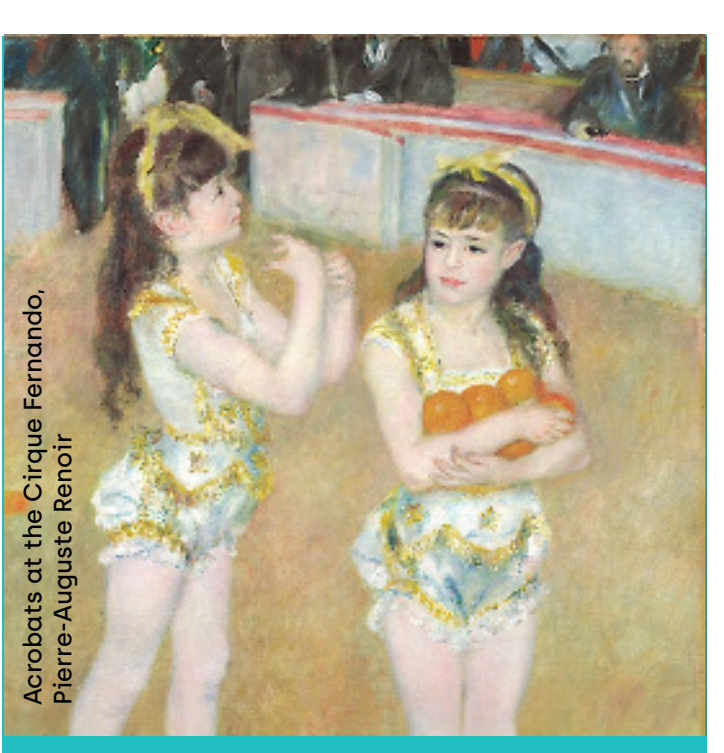

Sublimeur.euse d'oranges

## **LES CRAZY JOBS**

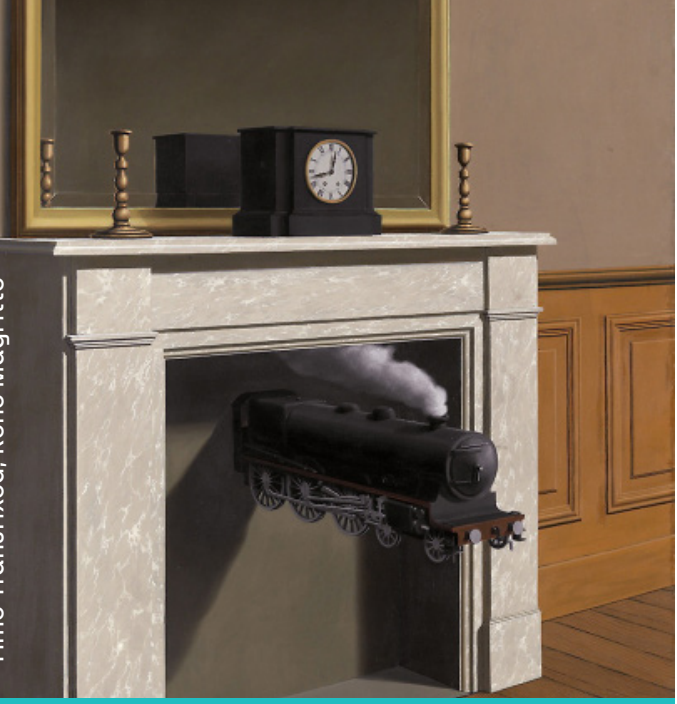

## **LES CRAZY JOBS**

Visionnaire d'instant présent

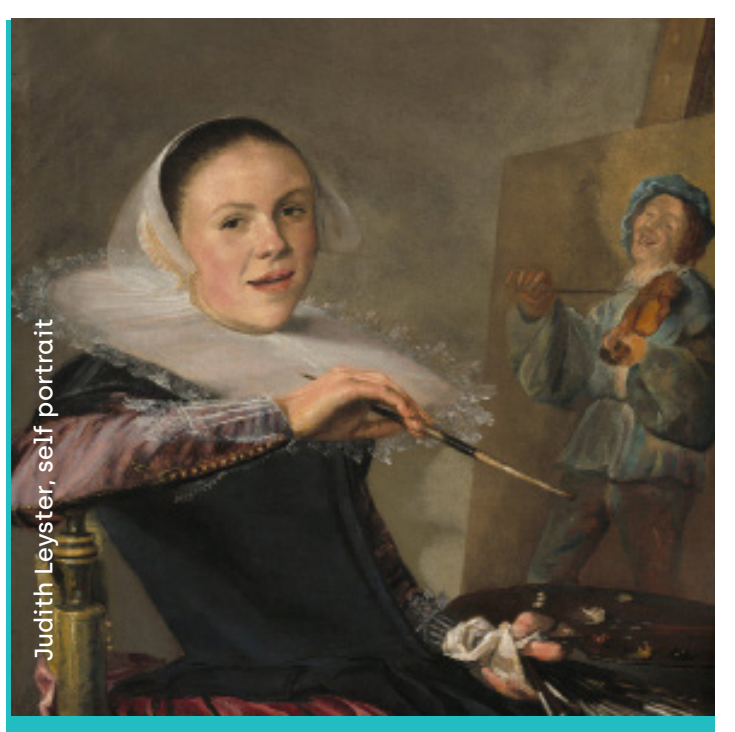

Infuseur.se de gaîté

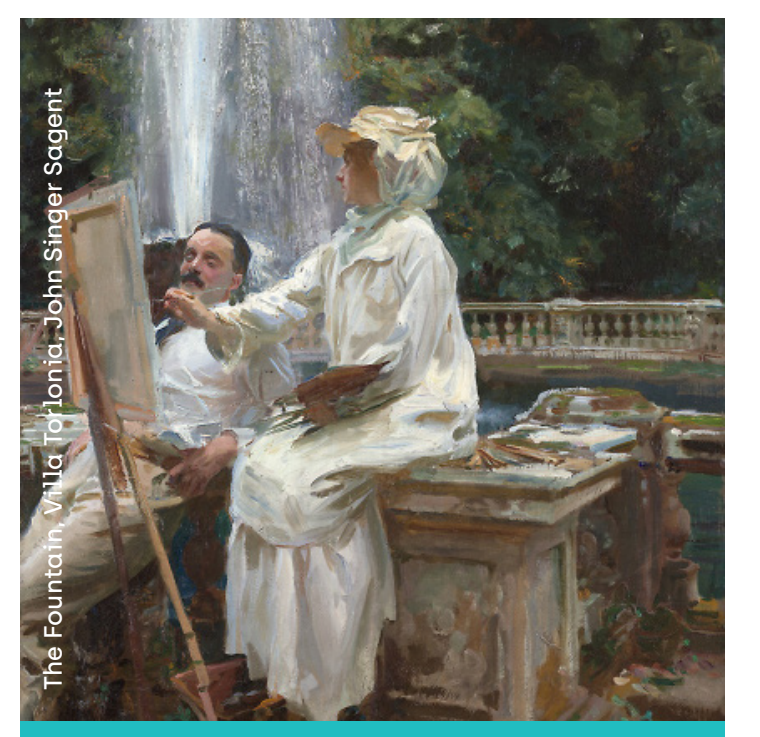

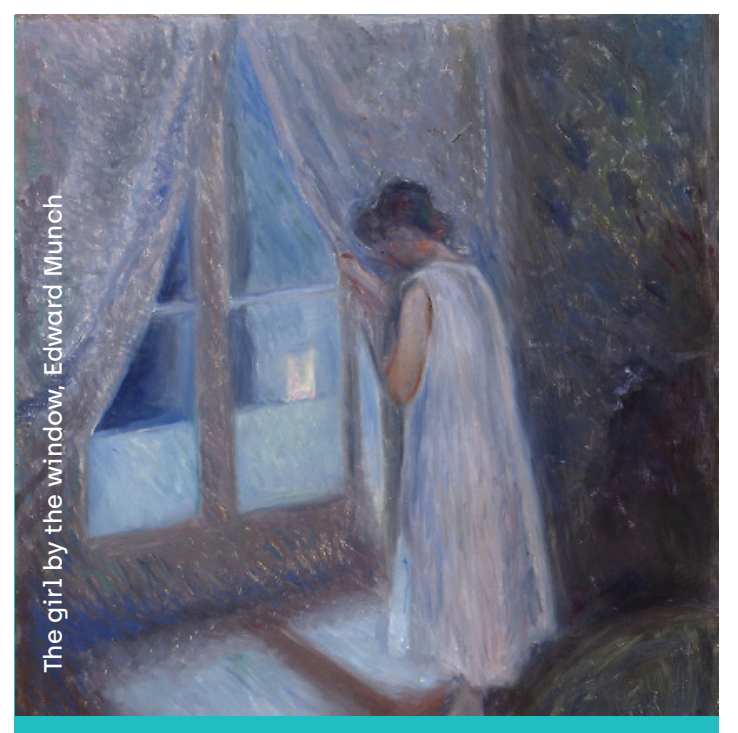

Glaneur.se d'émotions duetteur.se de nouveautés de Renverseur.se de vapeur

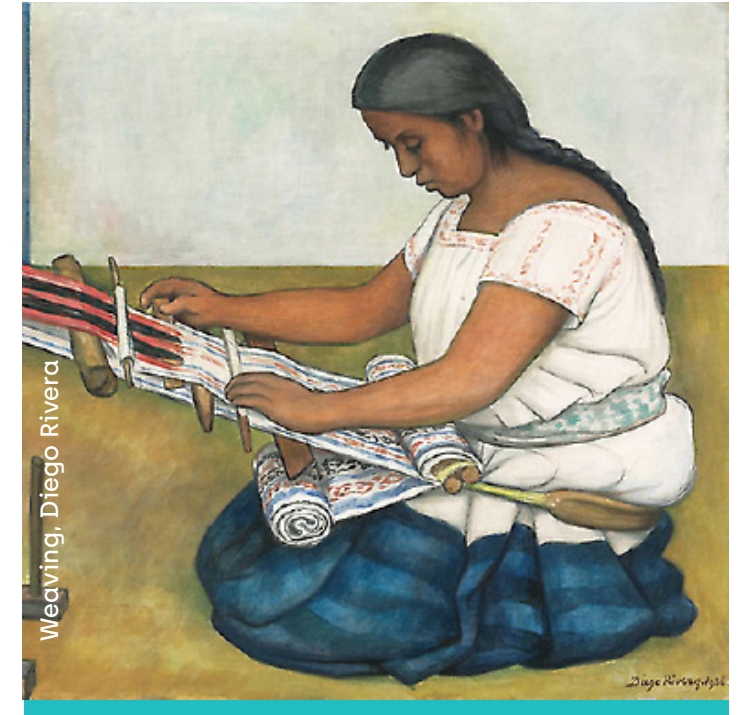

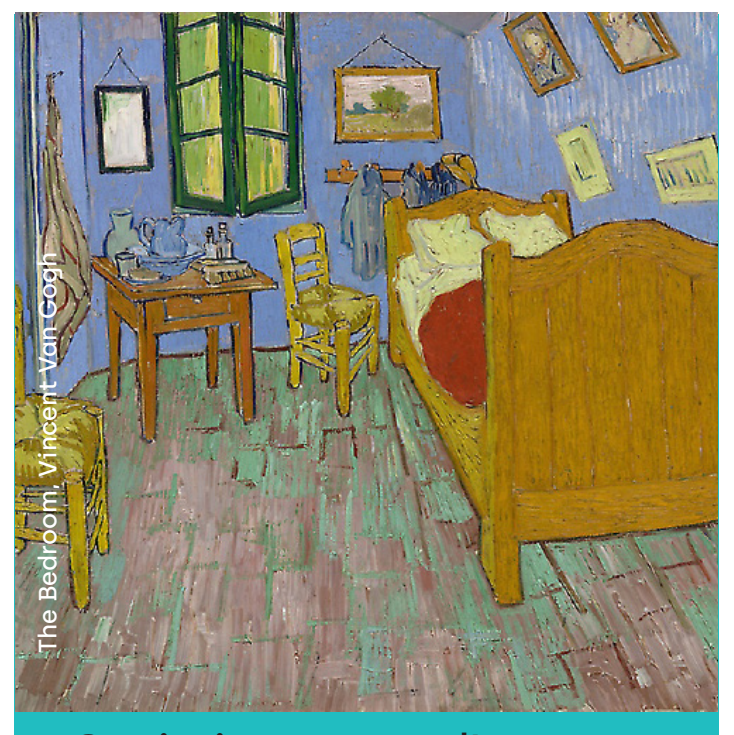

Tisseur.se de liens de parcours d'espaces d'espaces d'aliseur.se de parcours

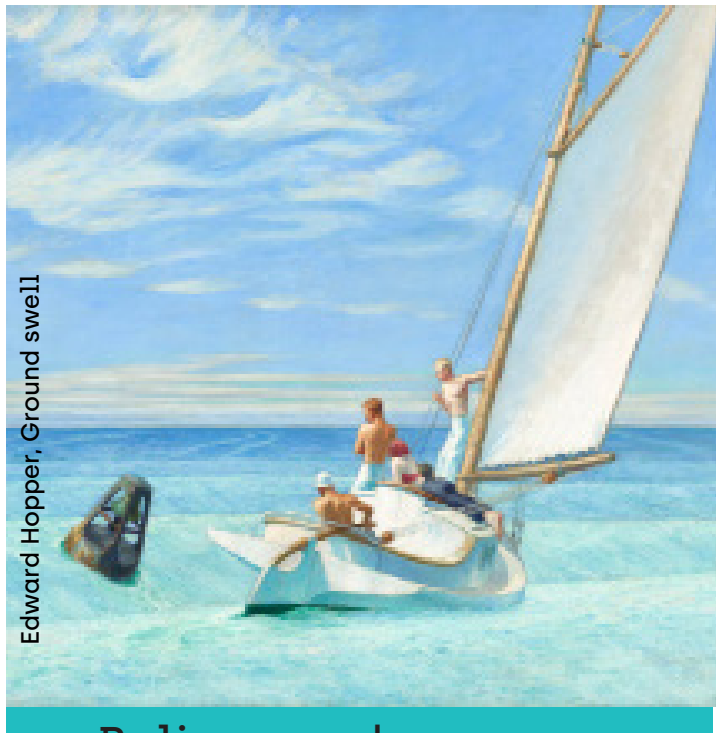

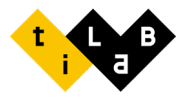

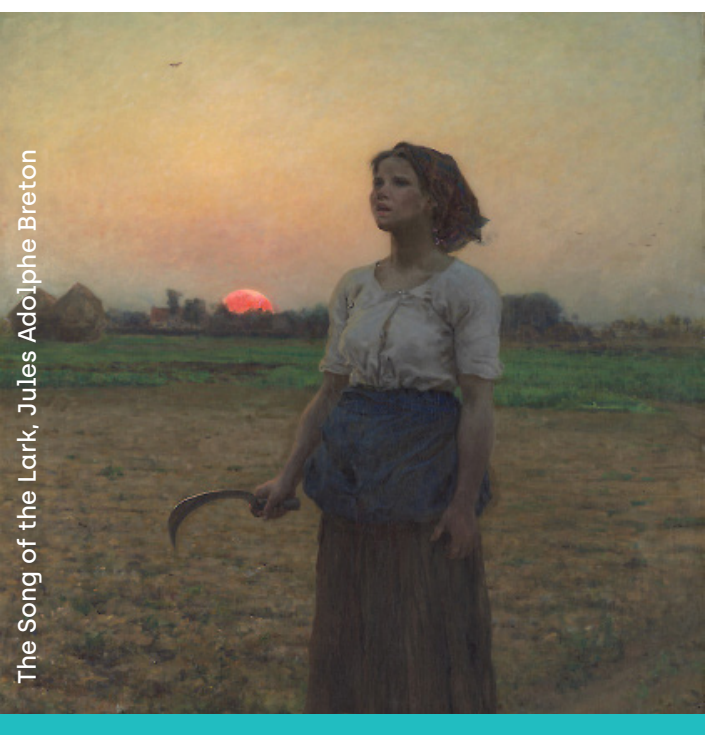

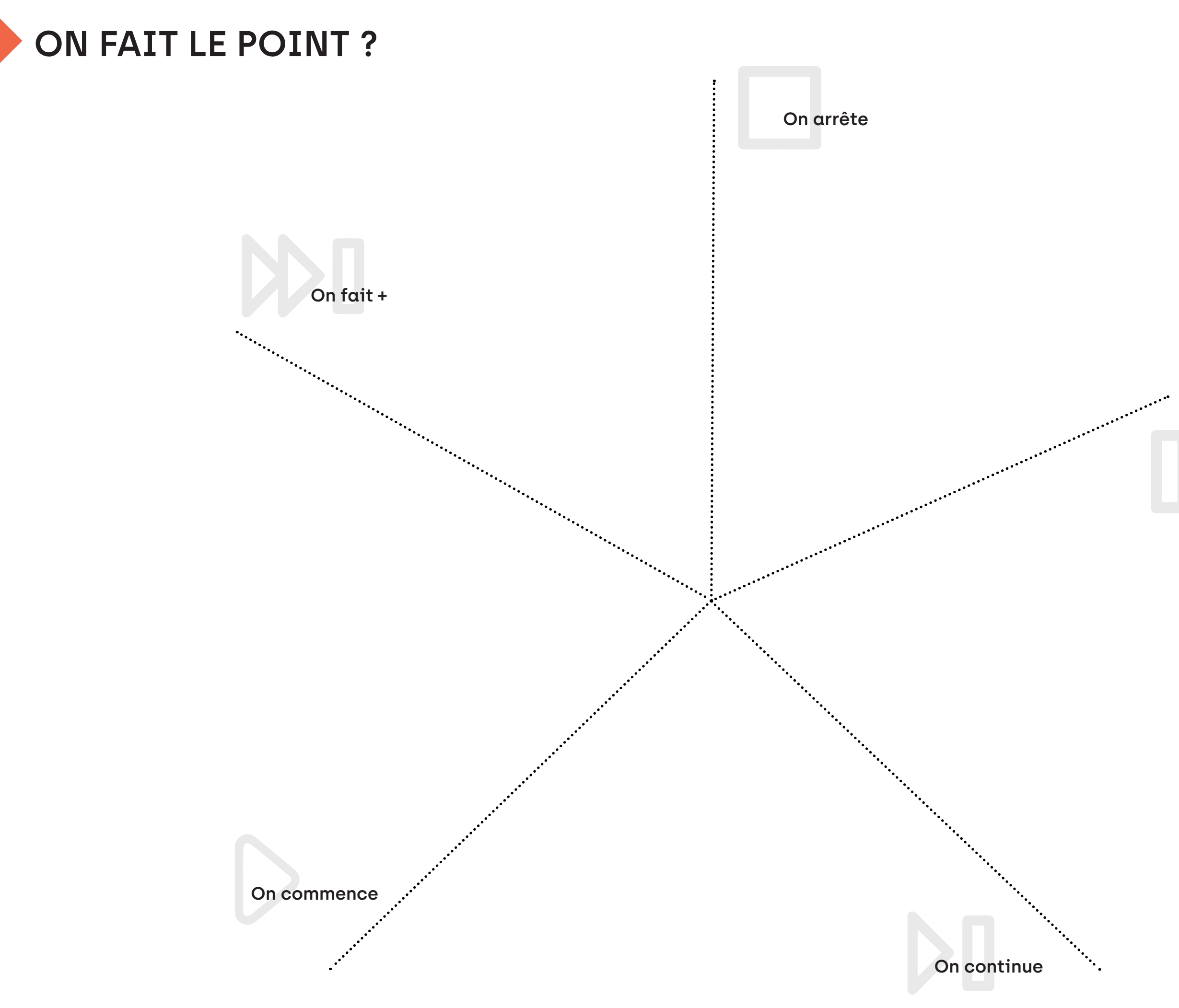

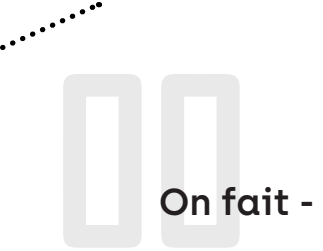

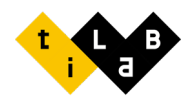

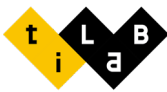

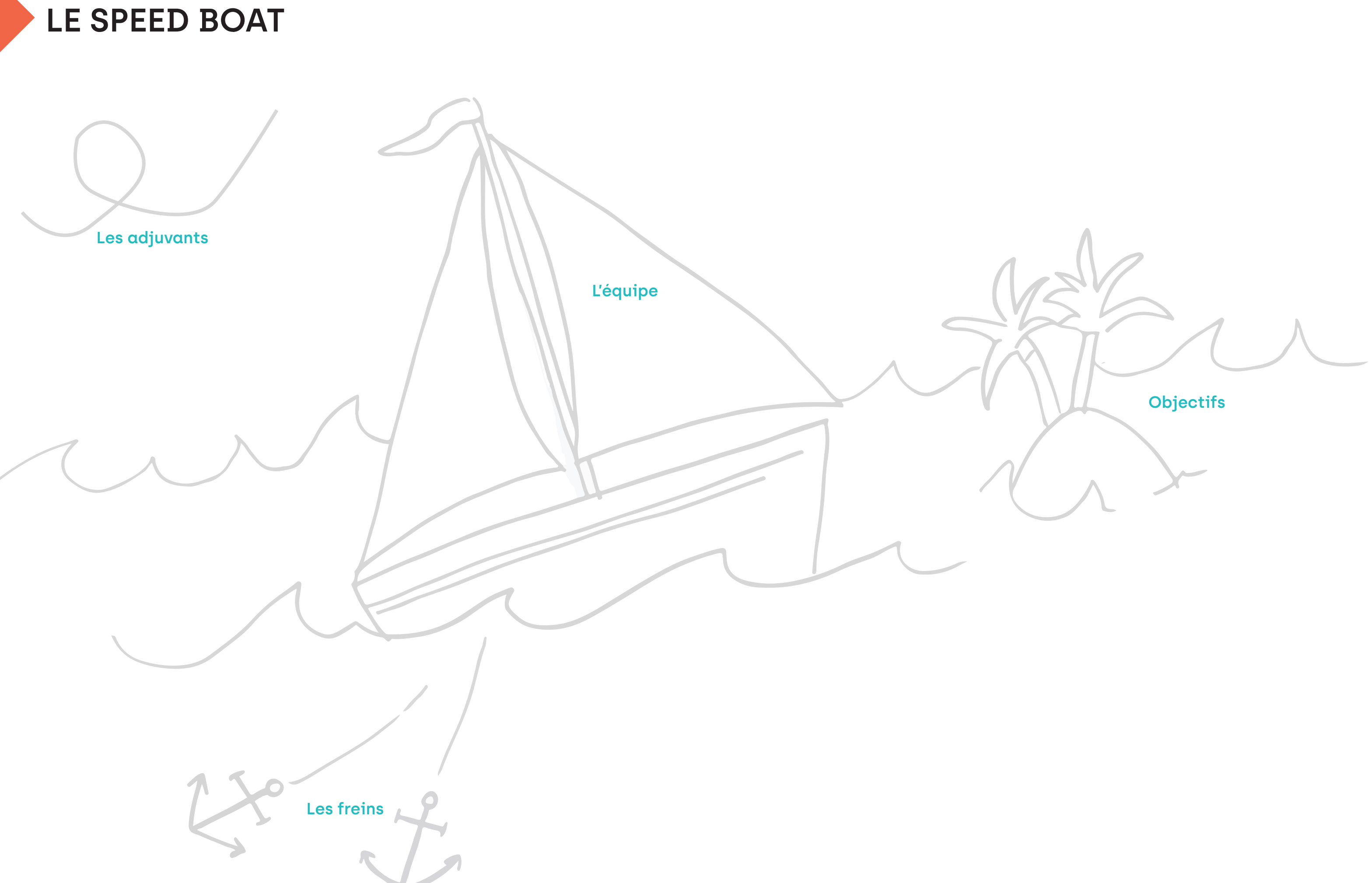

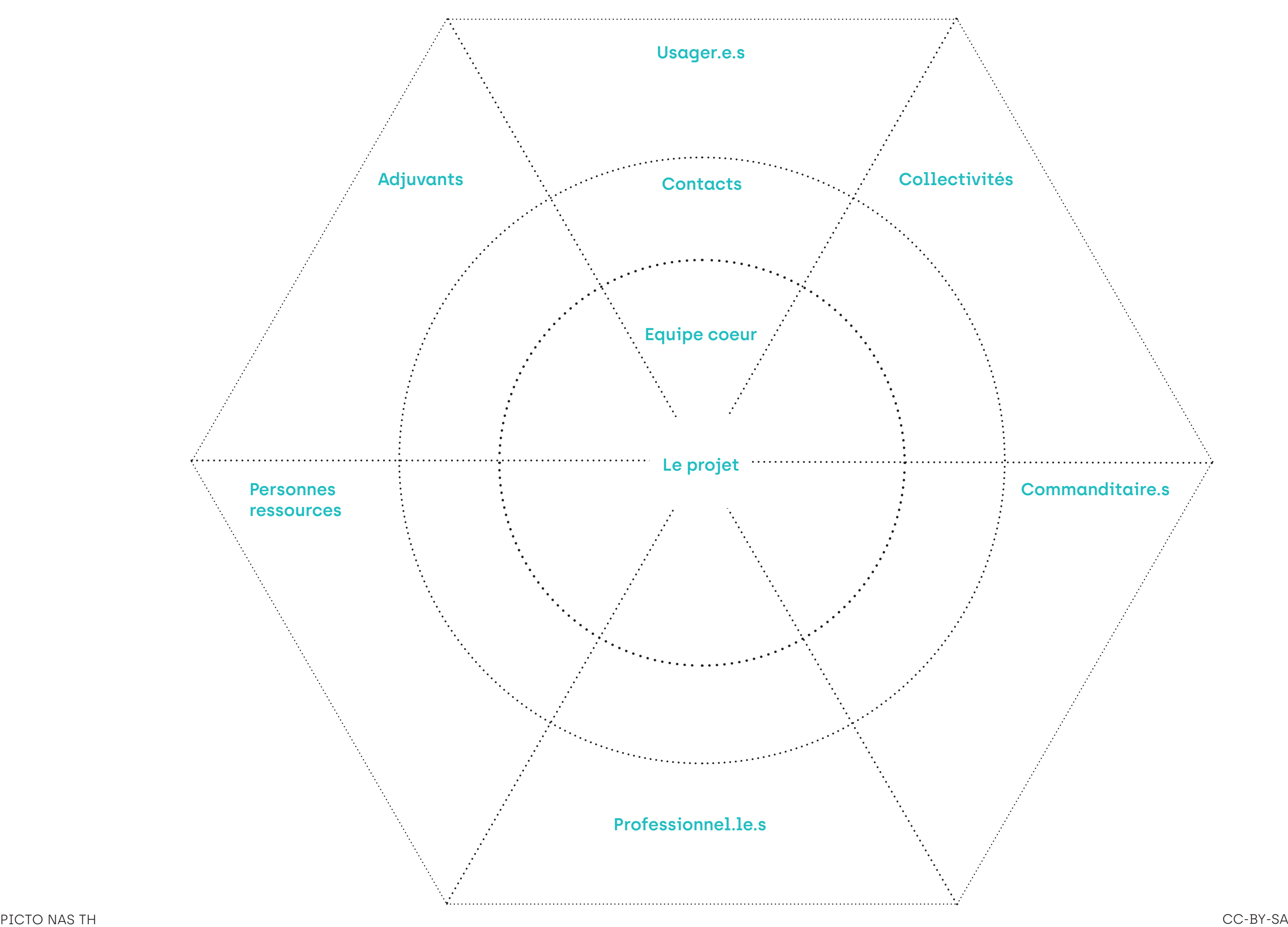

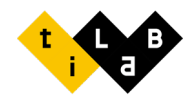

## **CARTOGRAPHIE DES PARTIES PRENANTES**

## CARTOGRAPHIE DES VALEURS

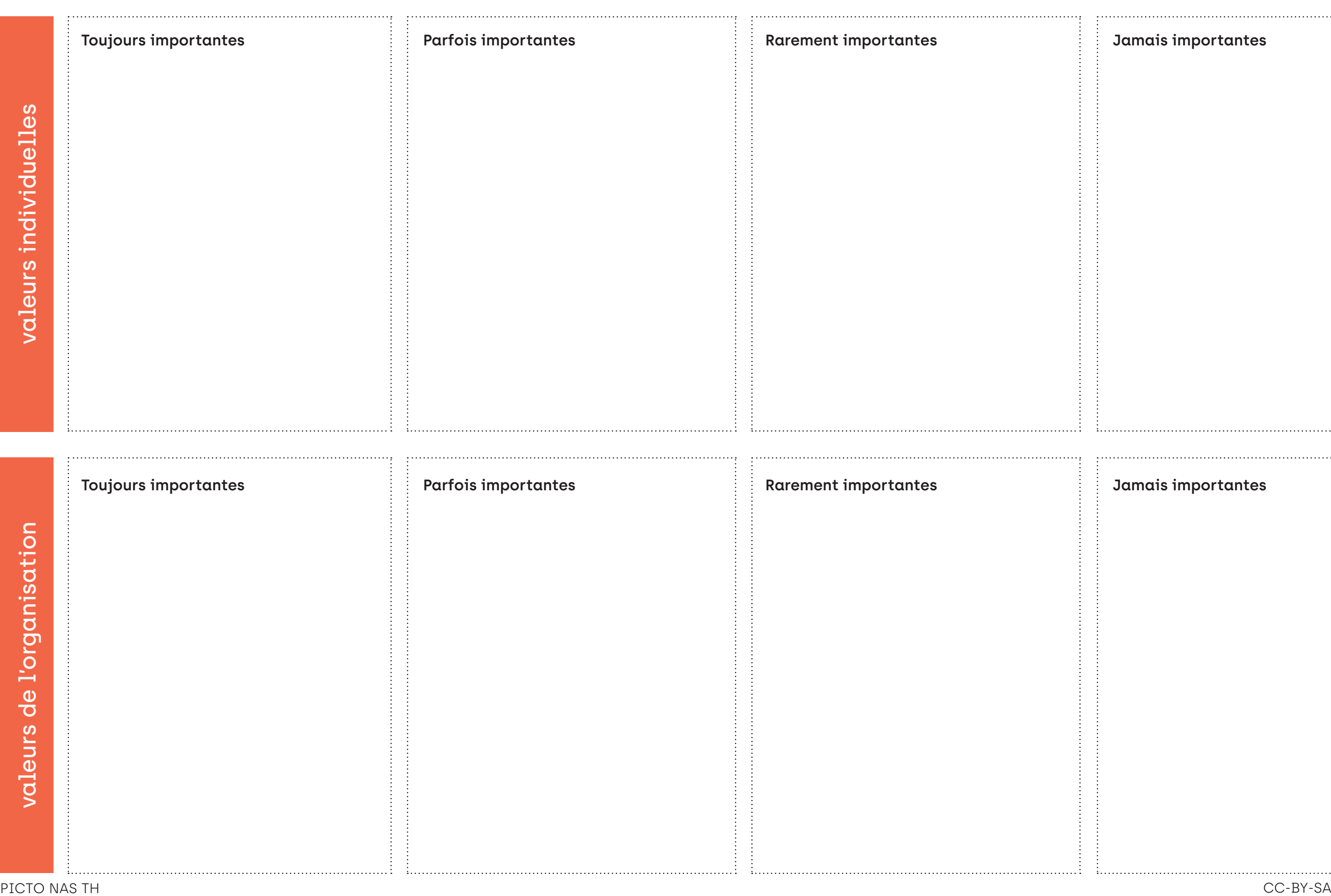

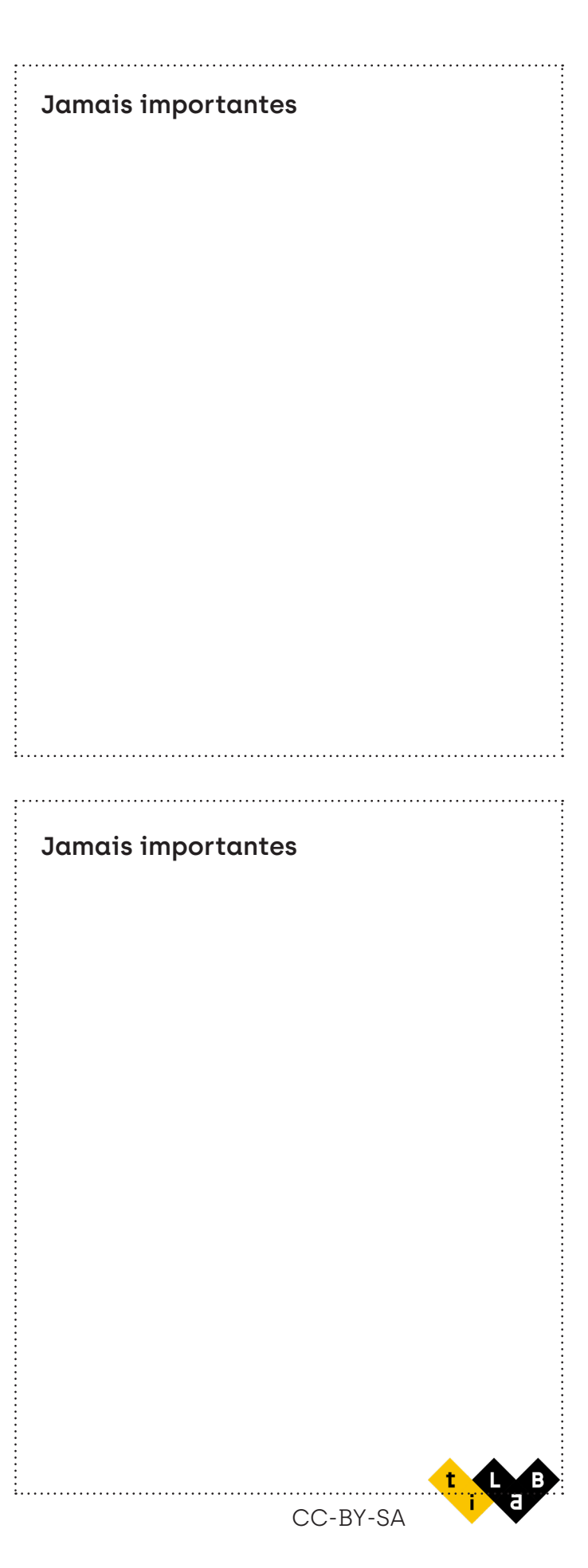

## LA CARTOGRAPHIE DES VALEURS

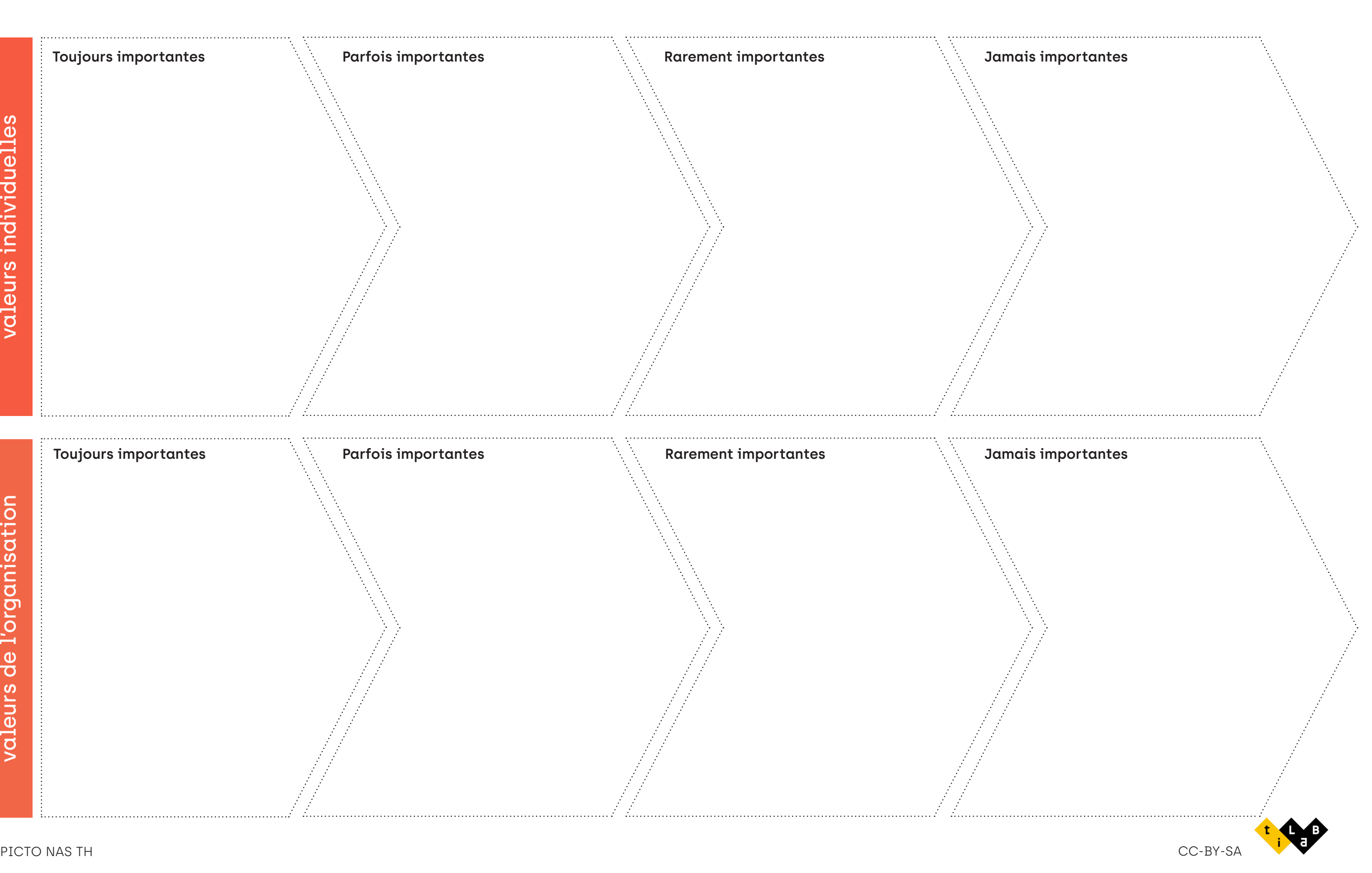

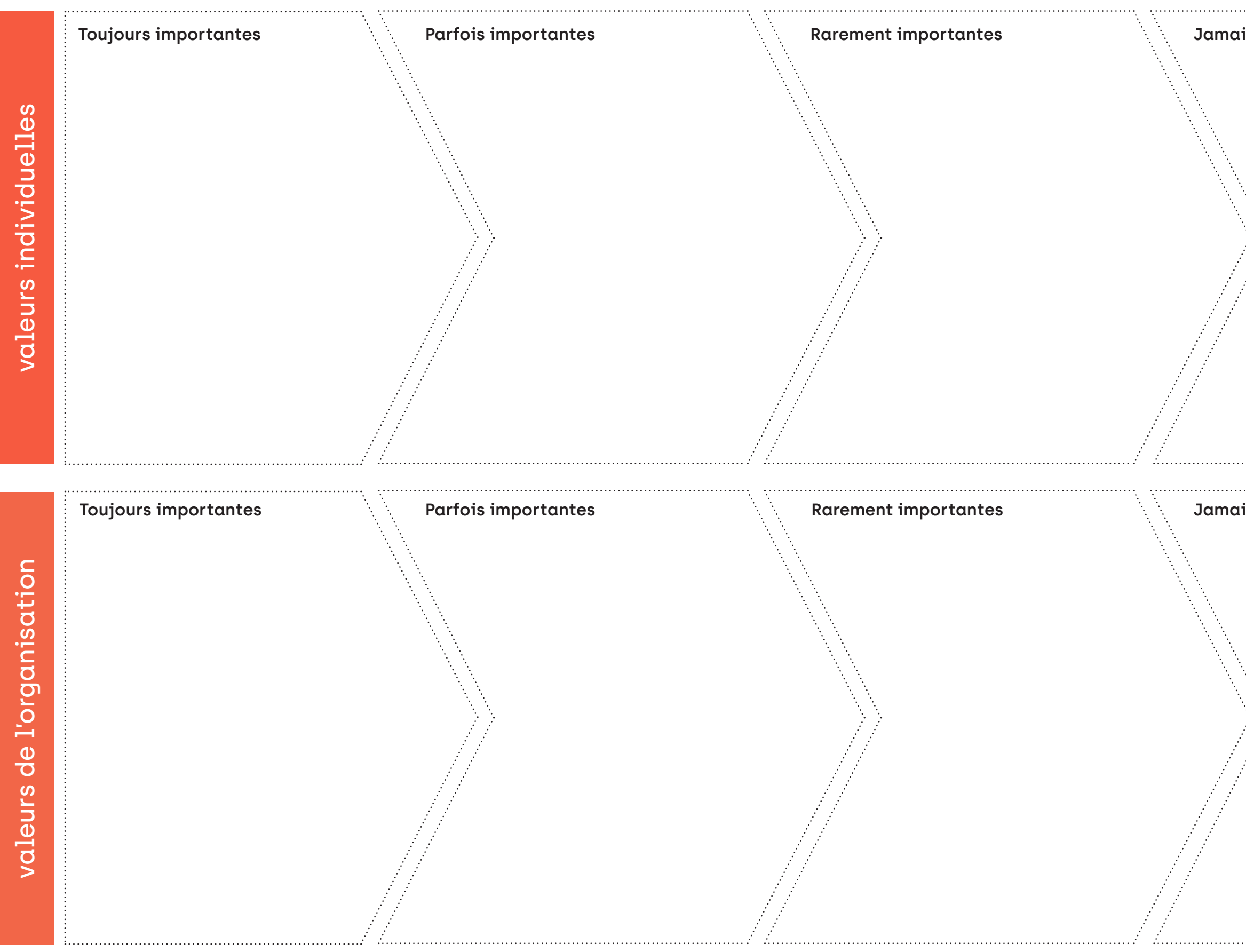

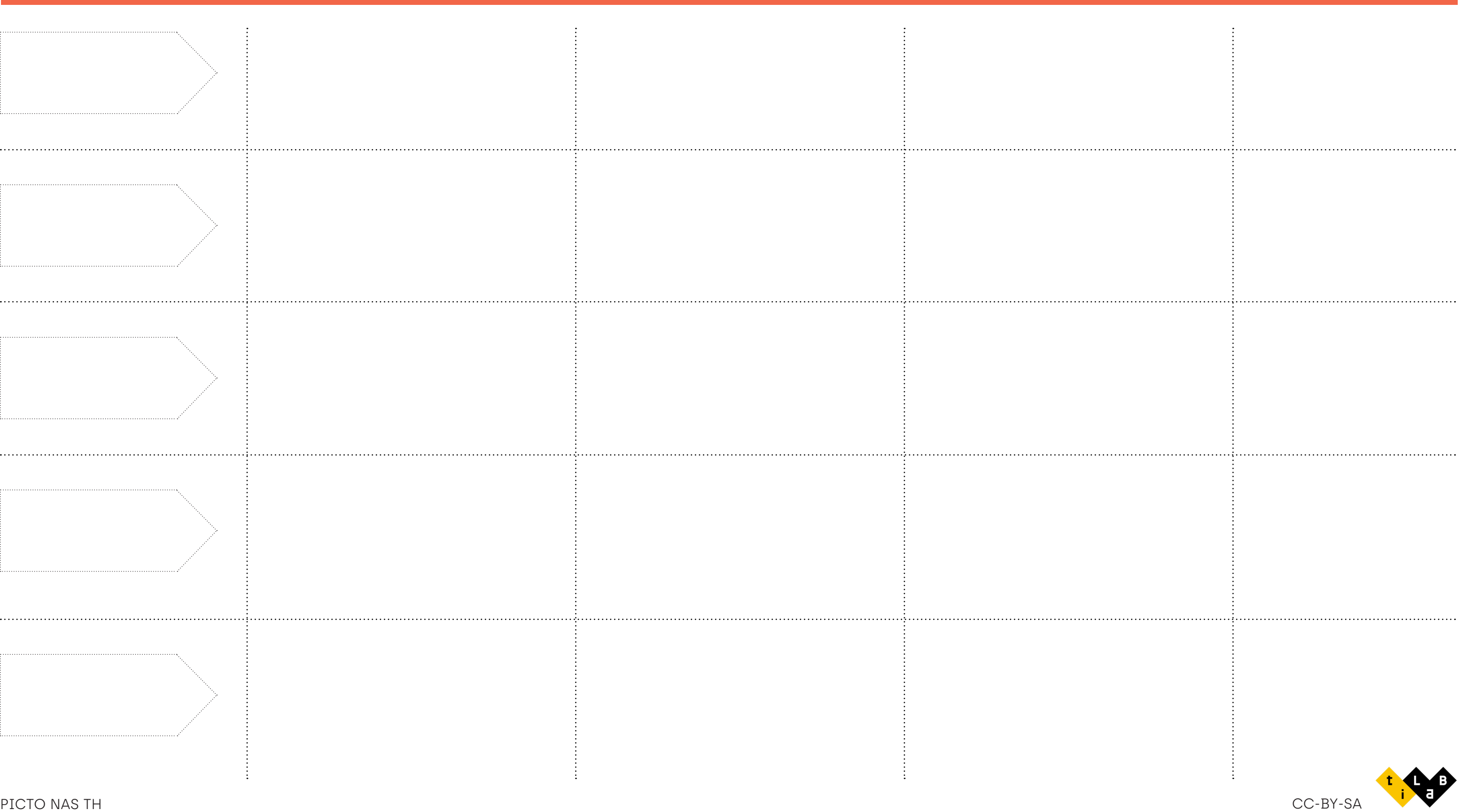

# ÉVALUATION DES RESSOURCES

**Nom du projet :** 

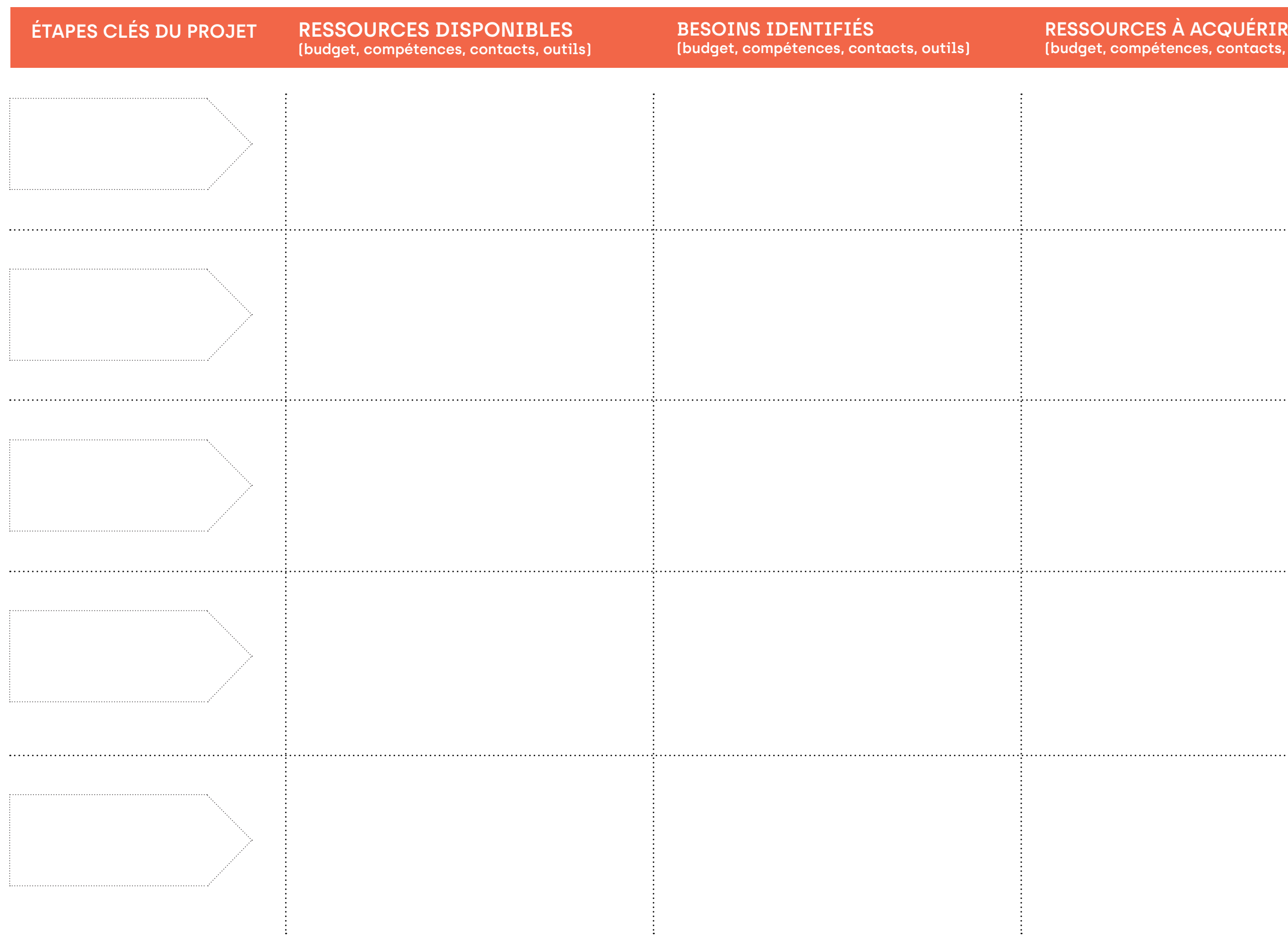

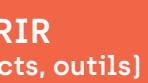

## **ACTION (qui, quoi, quand?)**

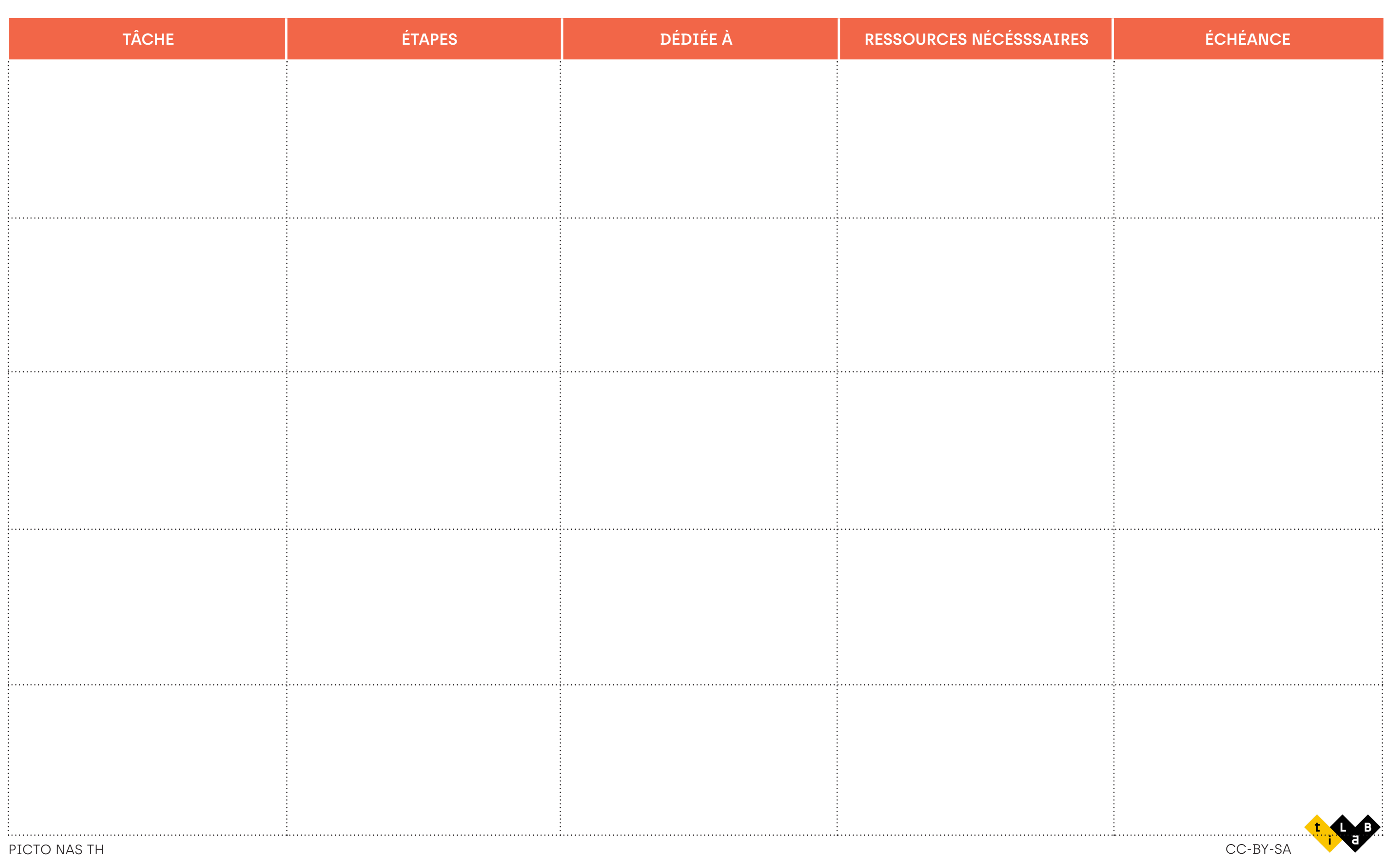

# LISTE DES TÂCHES CRITIQUES

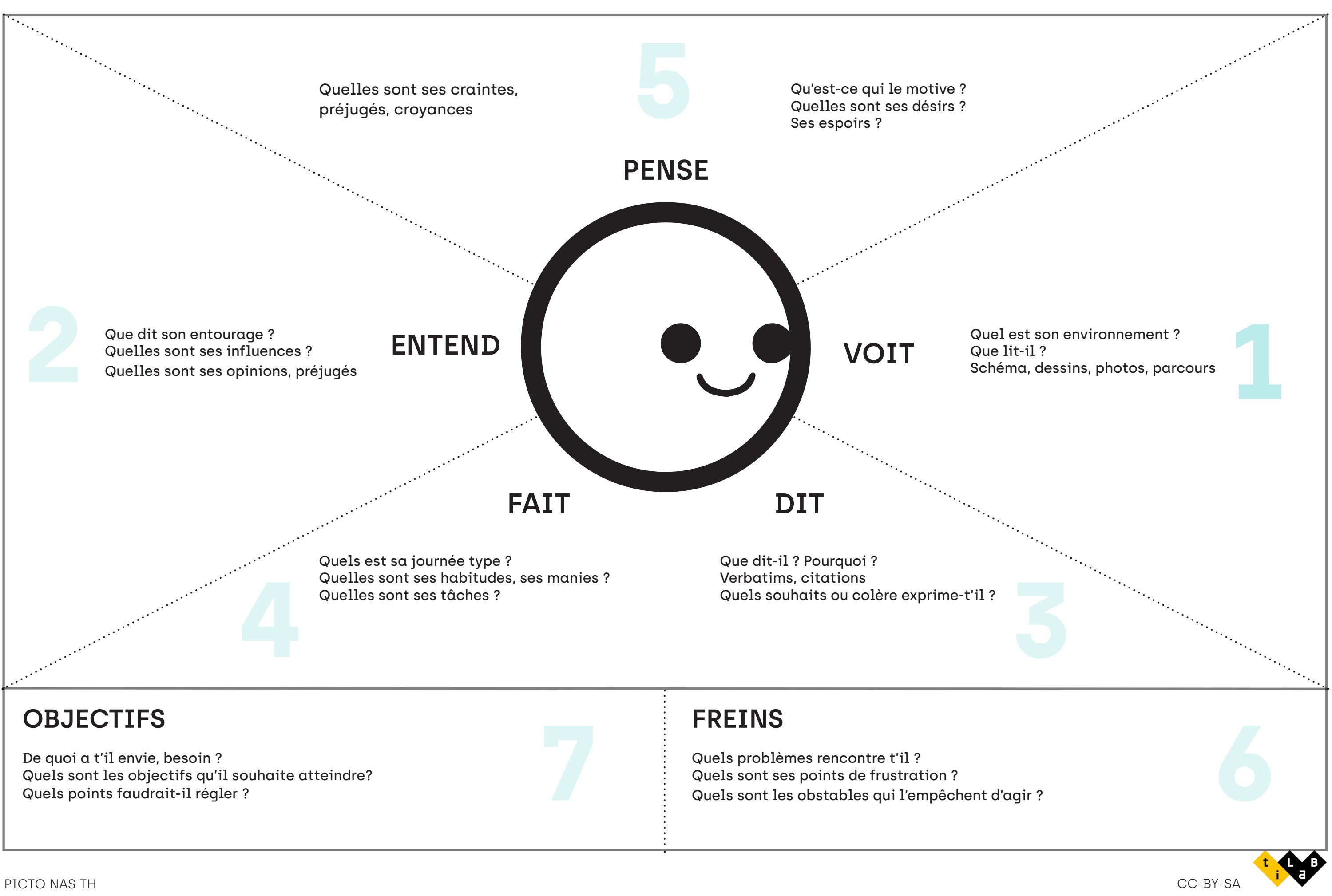

## LA CARTE D'EMPATHIE

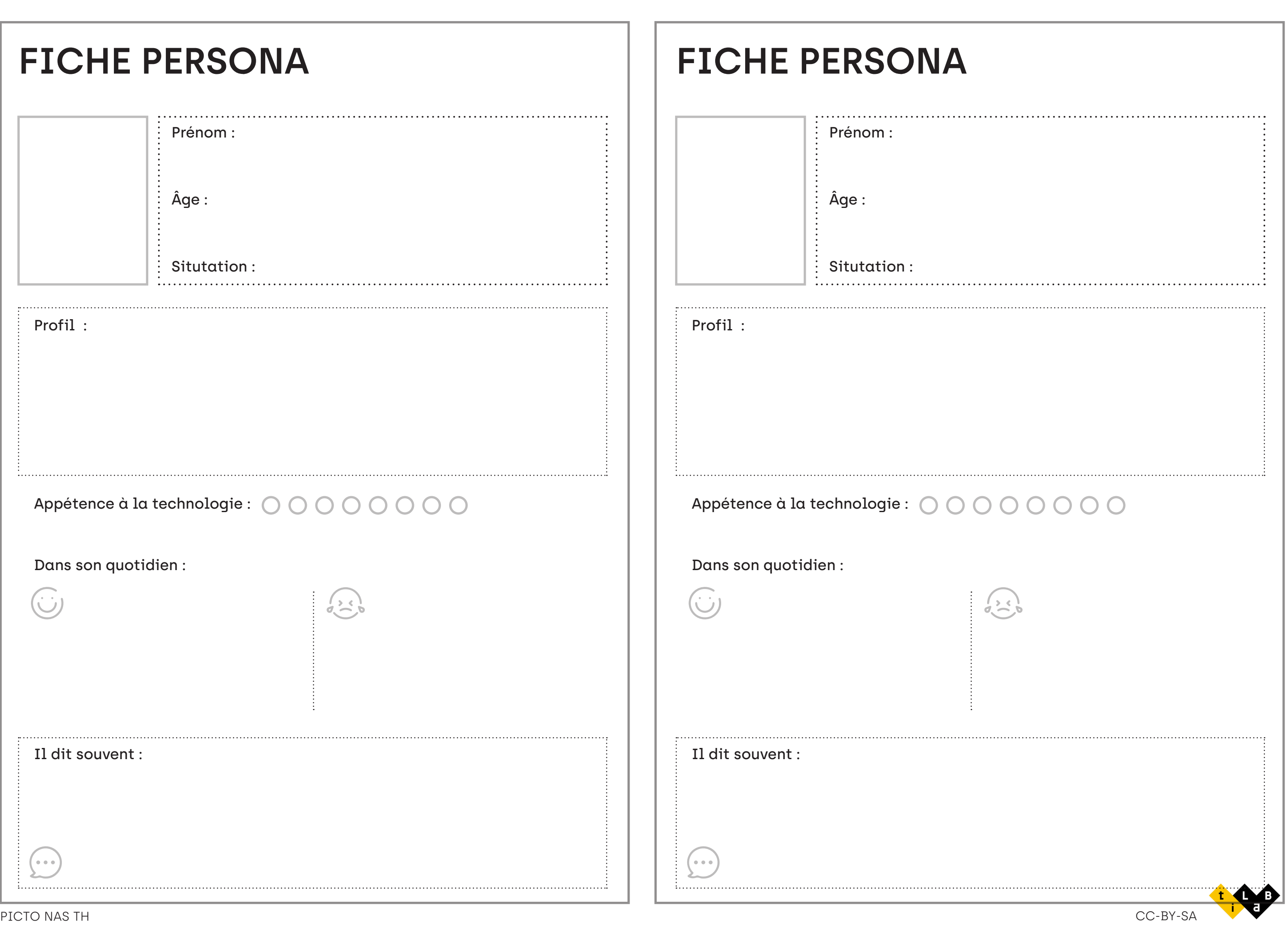

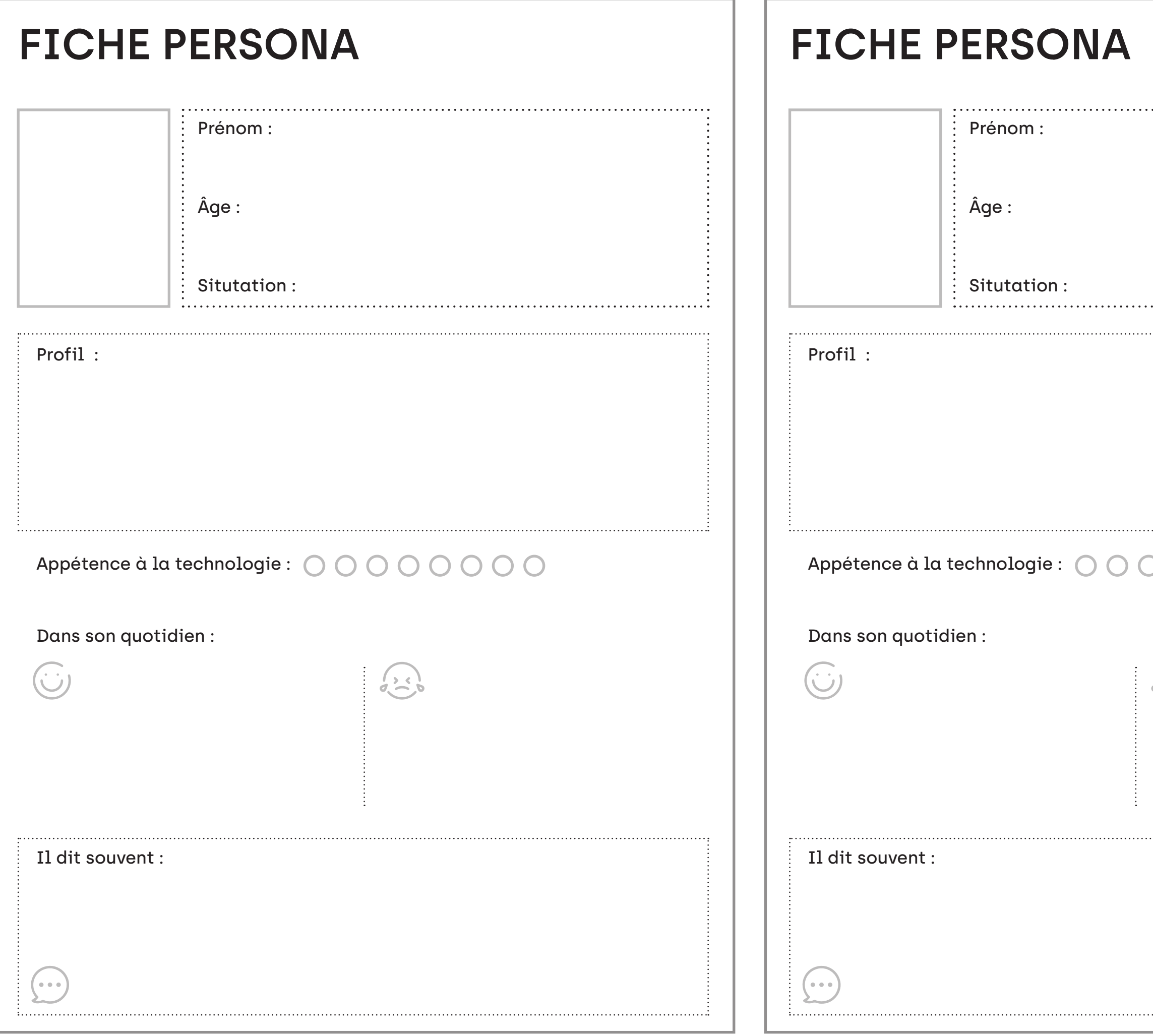

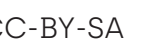

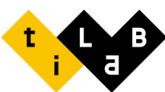

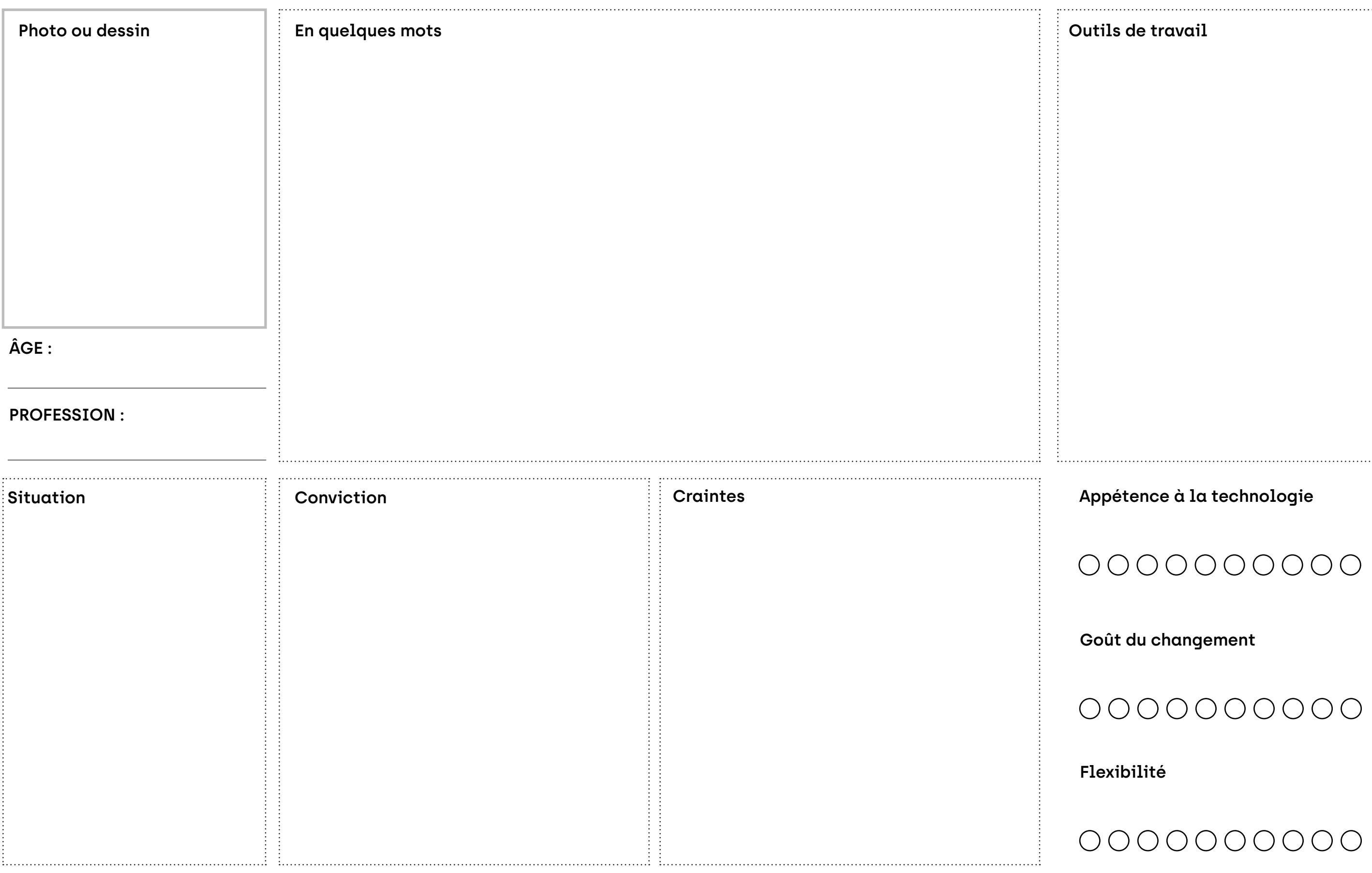

## **Appétence à la technologie**

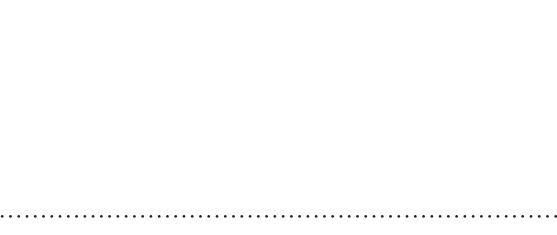

l**s de travail** 

## **Goût du changement**

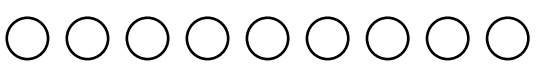

## **Flexibilité**

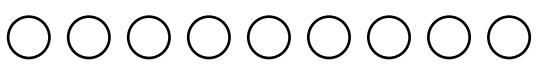

## LA FICHE PERSONA

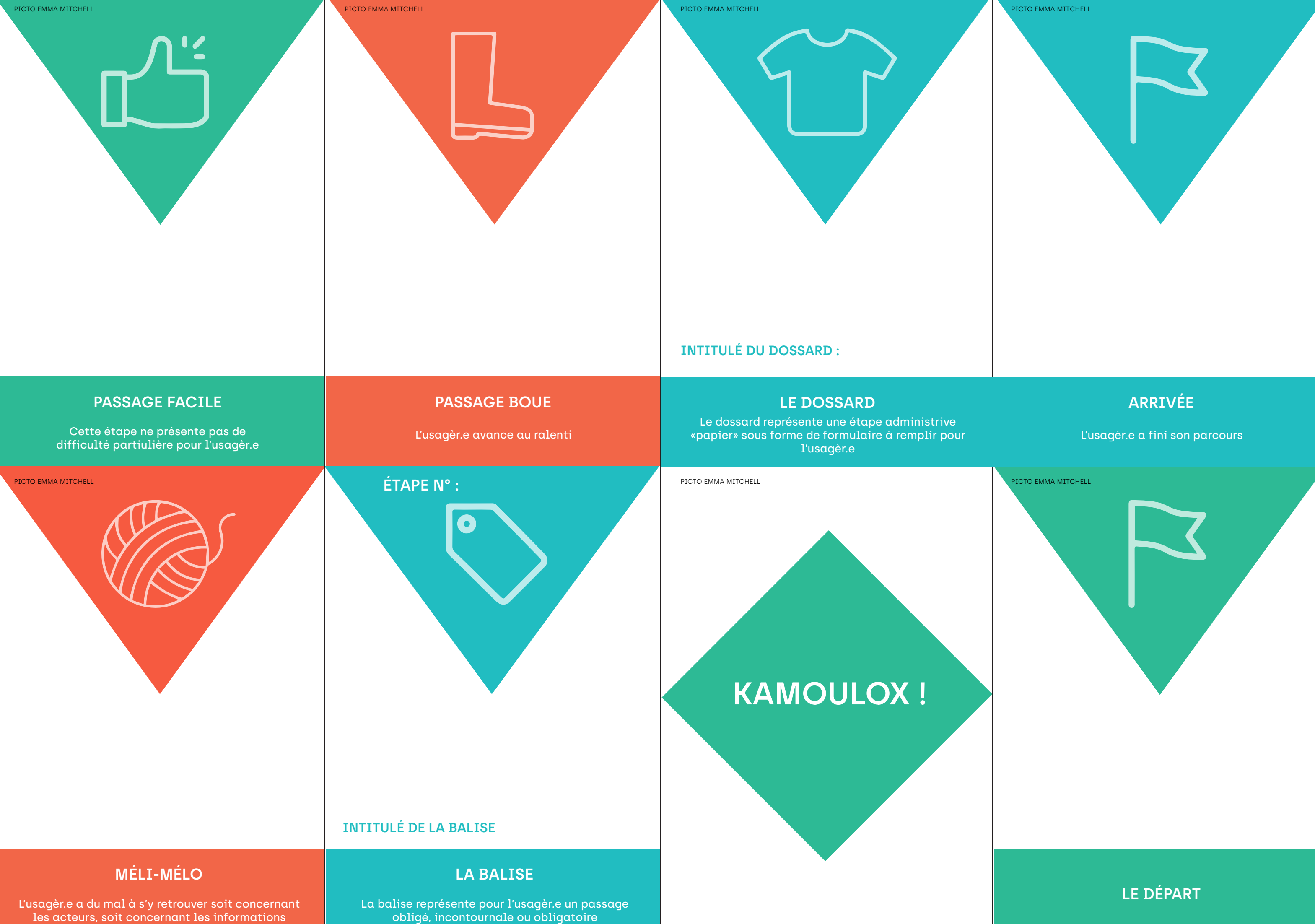

L'usagèr.e ne sait pas vraiment ce qui l'attend à cette étape

Puisse de la communique, une suisie,<br>importants de réactivité] un formulaire numérique à remplir pour l'usagèr.e l'assugente de l'attend à cette ét<br>l'attend à cette éti Le GPS représente un process numérique, une saisie,

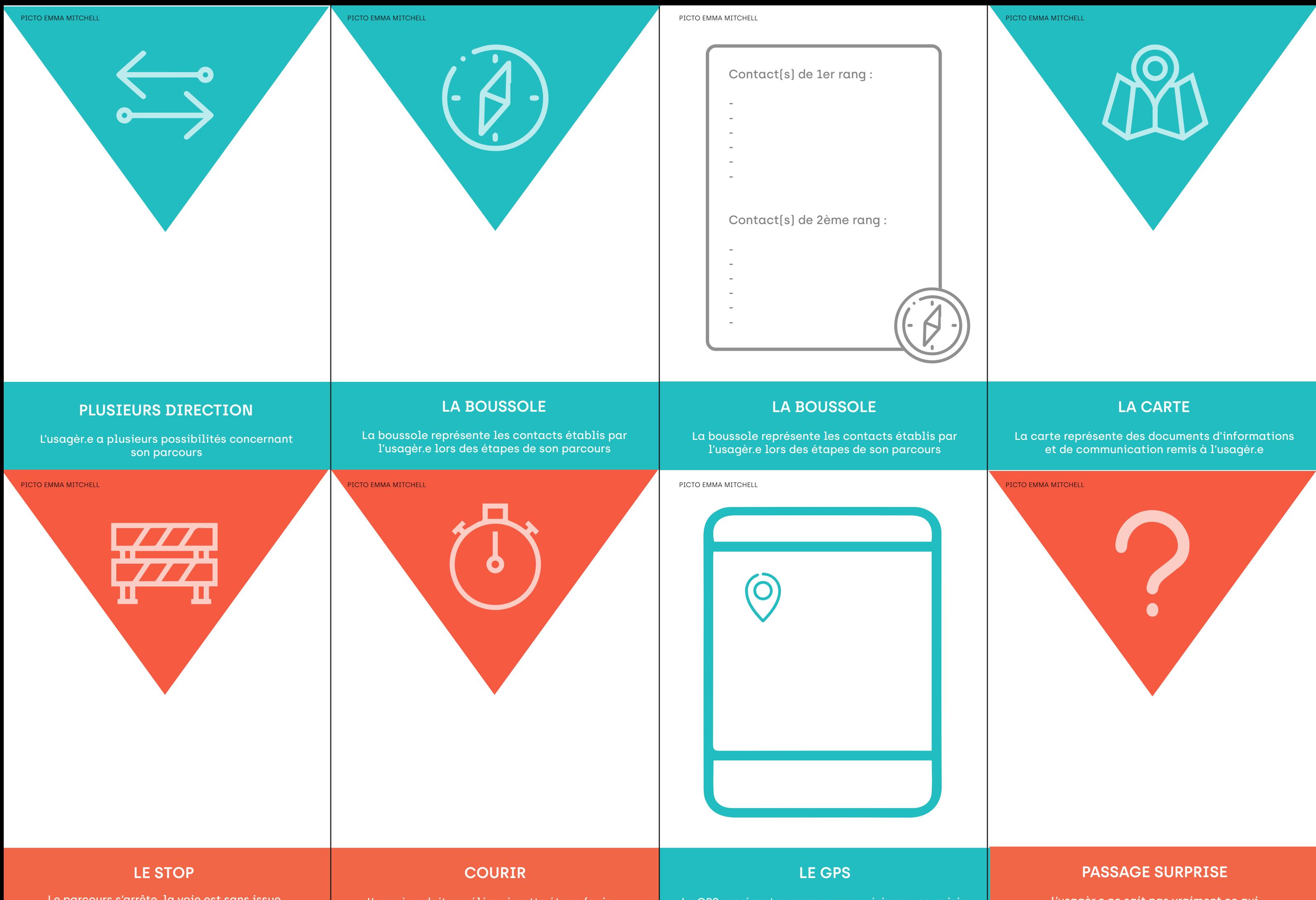

L'usagèr.e doit accélérer à cette étape (enjeux importants de réactivité)

Le parcours s'arrête, la voie est sans issue

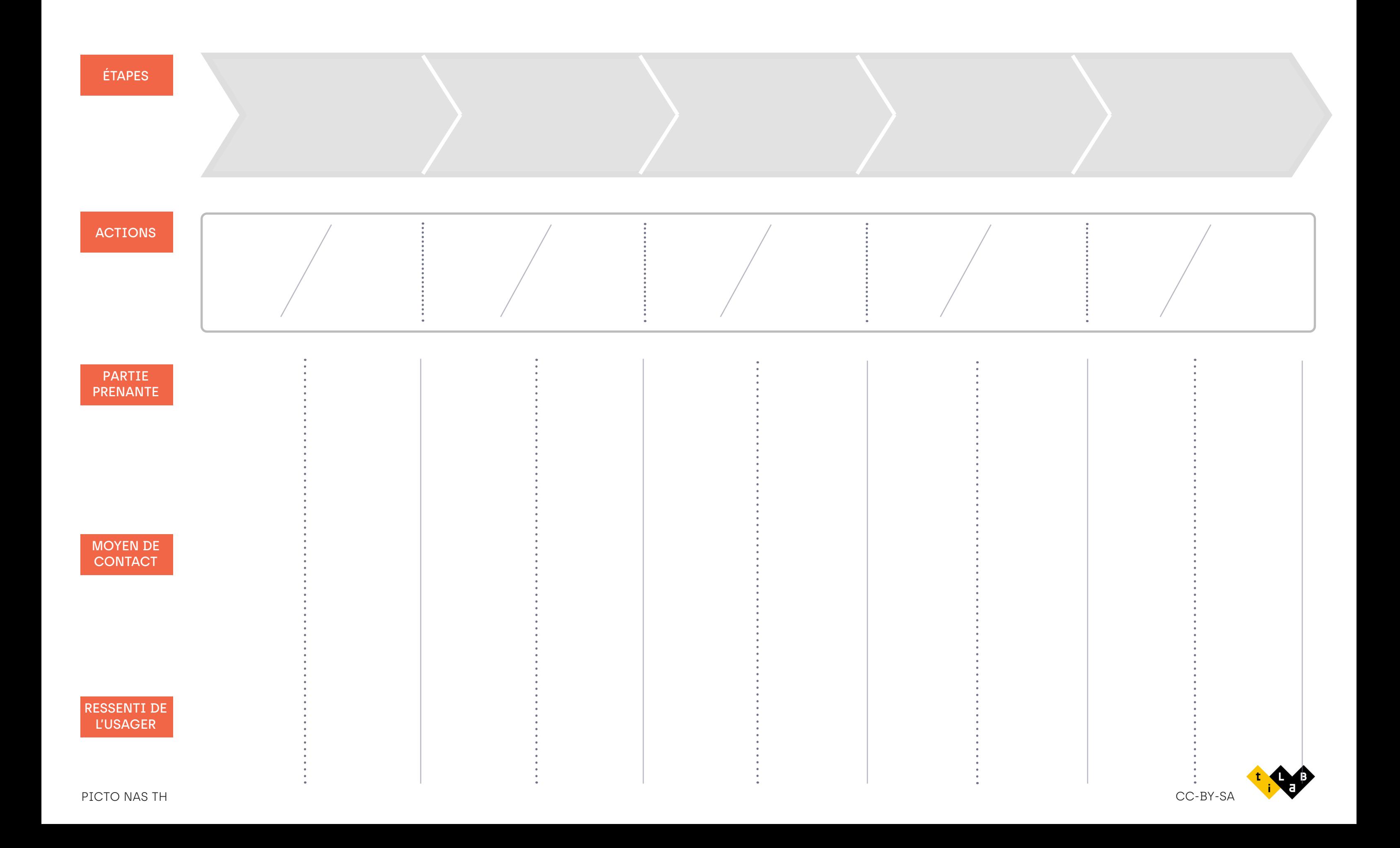

## LE PARCOURS USAGER

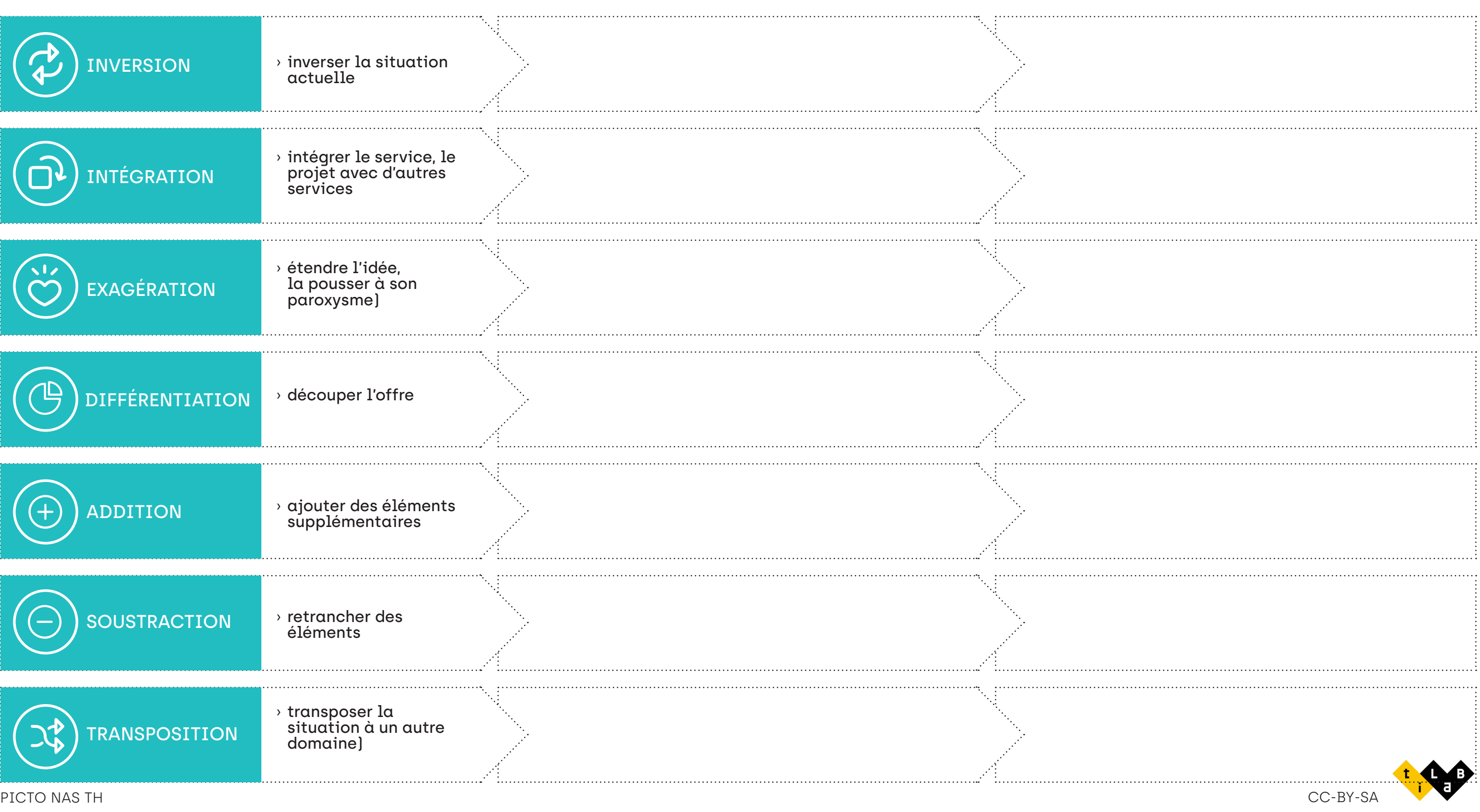

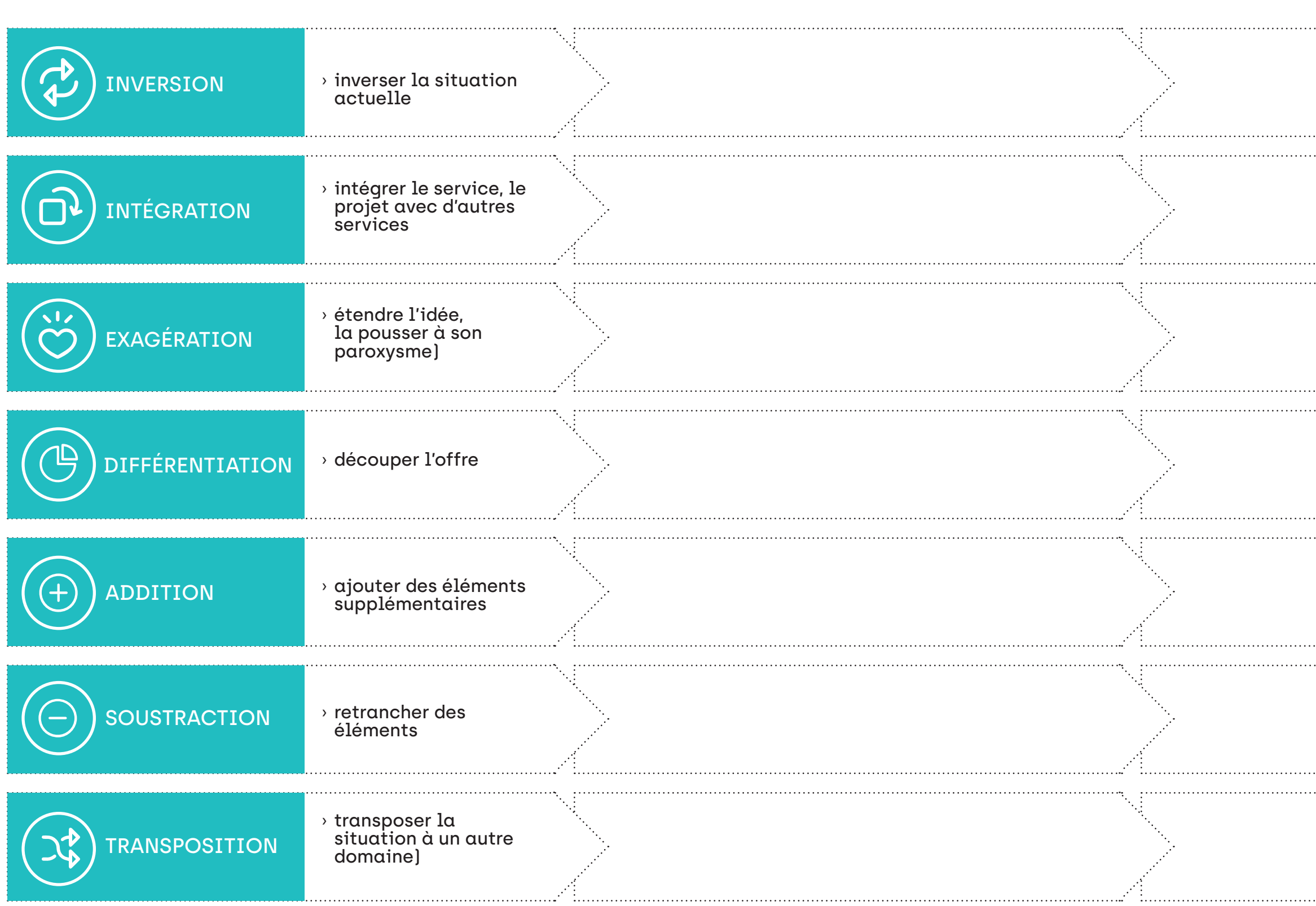

# LE GÉNÉRATEUR D'IDÉES NOUVELLES

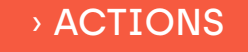

 $\rightarrow$  ACTIONS  $\rightarrow$  SITUATION INITIALE  $\rightarrow$  SITUATION INITIALE

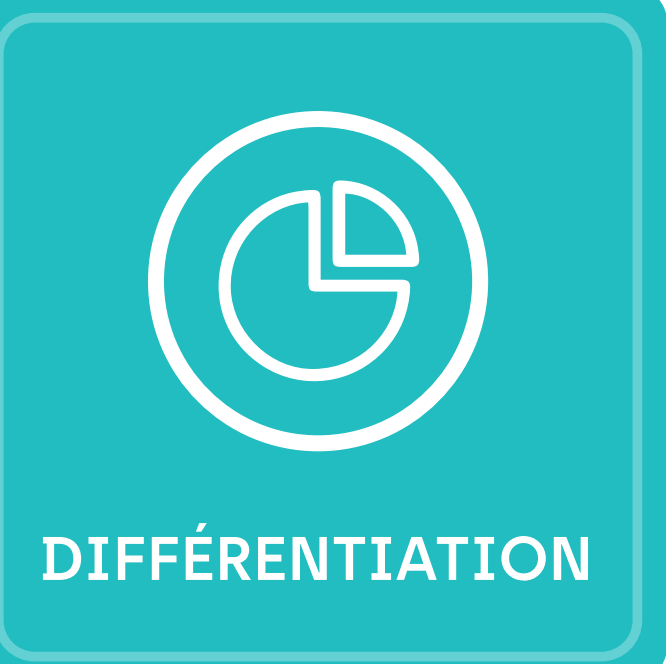

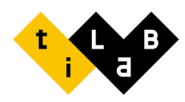

## **LES CONTRAINTES GÉNÉRATRICES D'IDÉES**

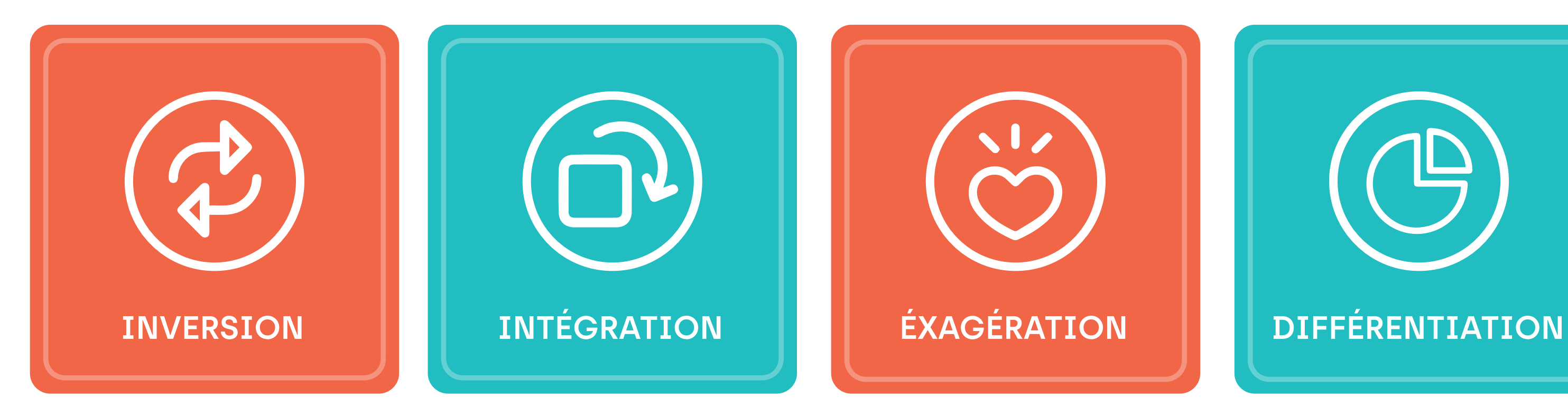

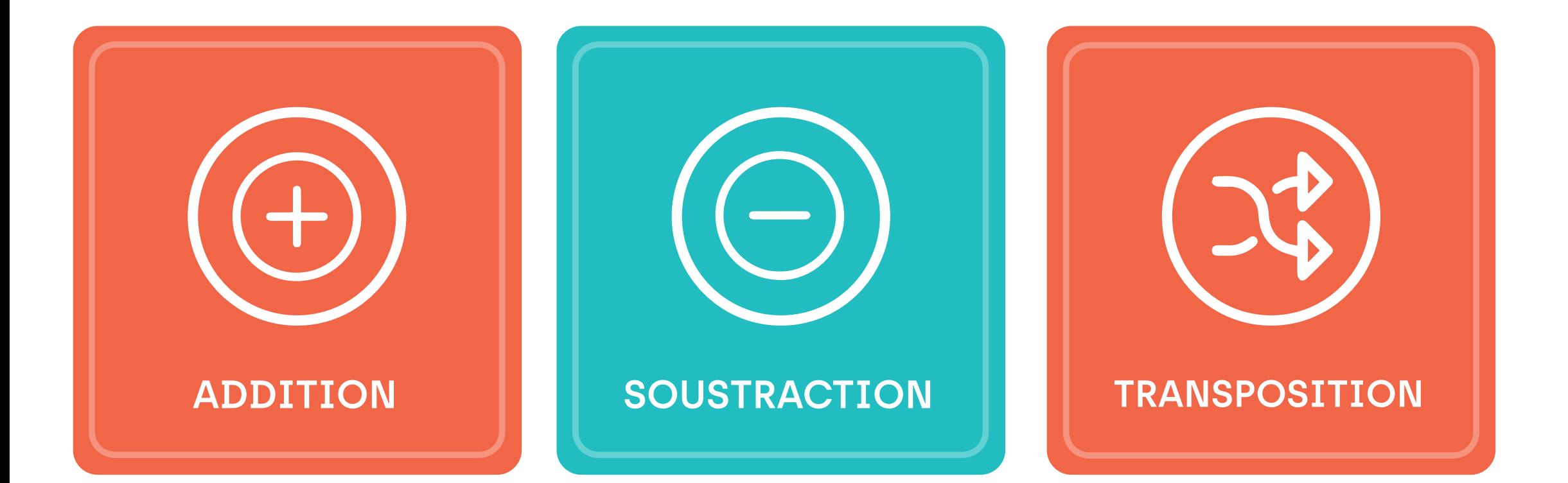

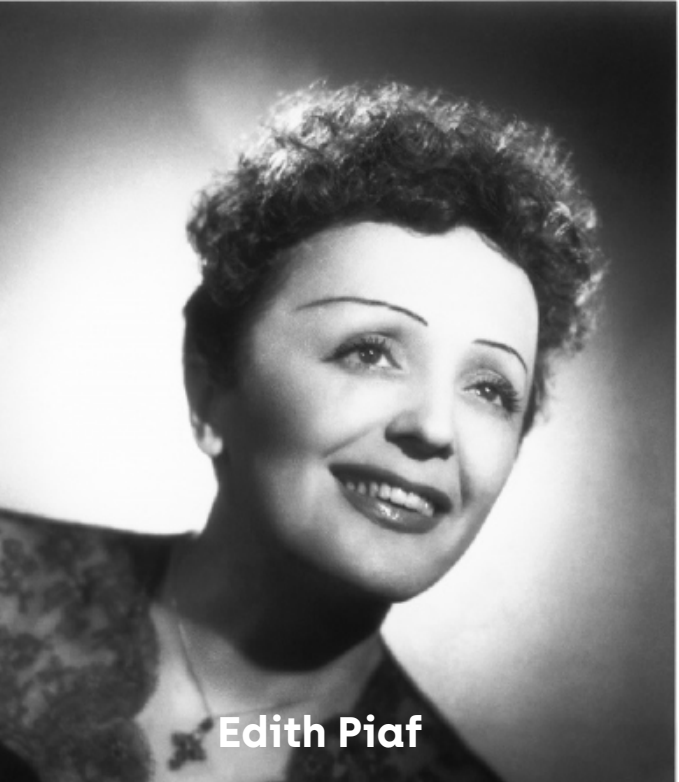

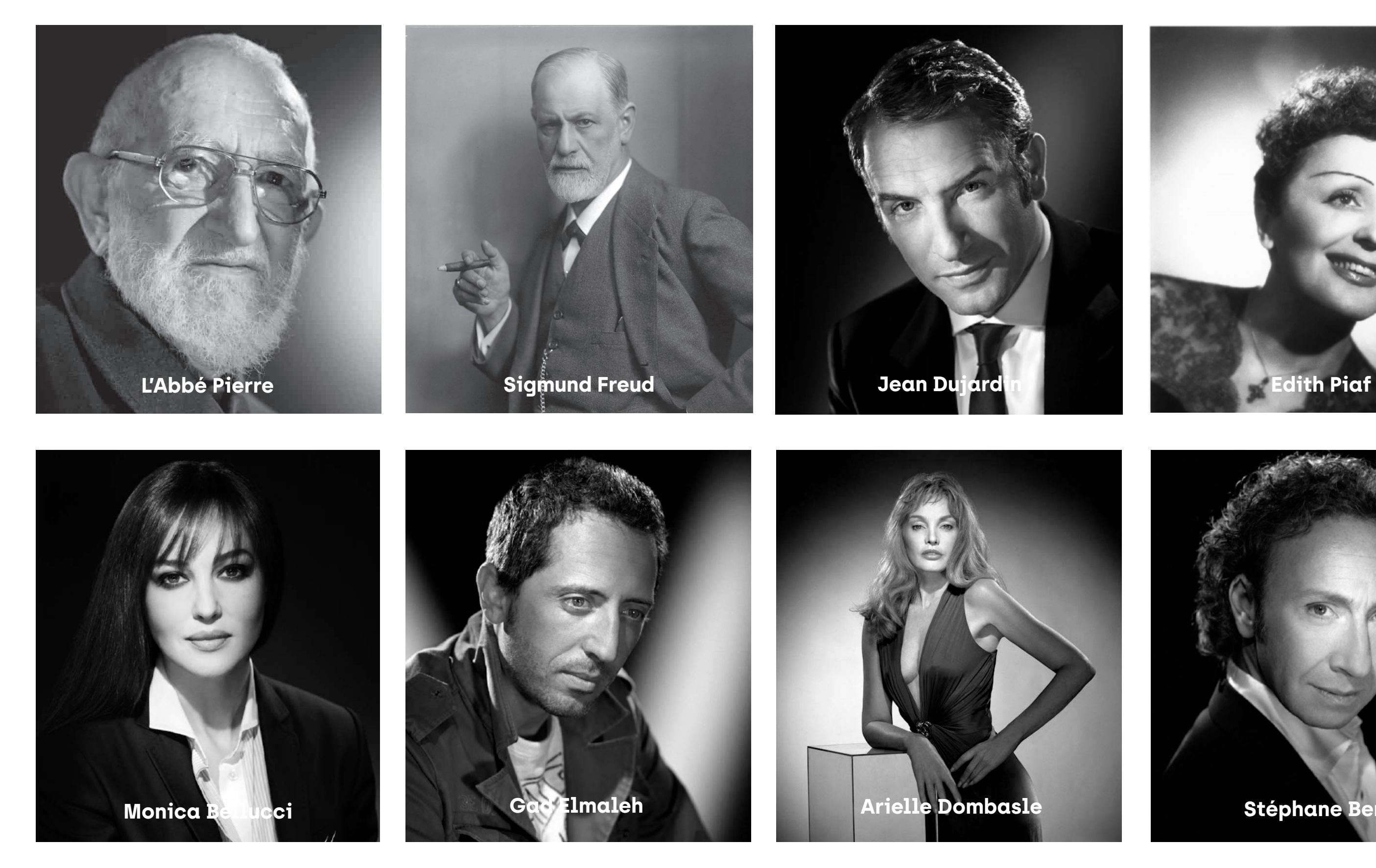

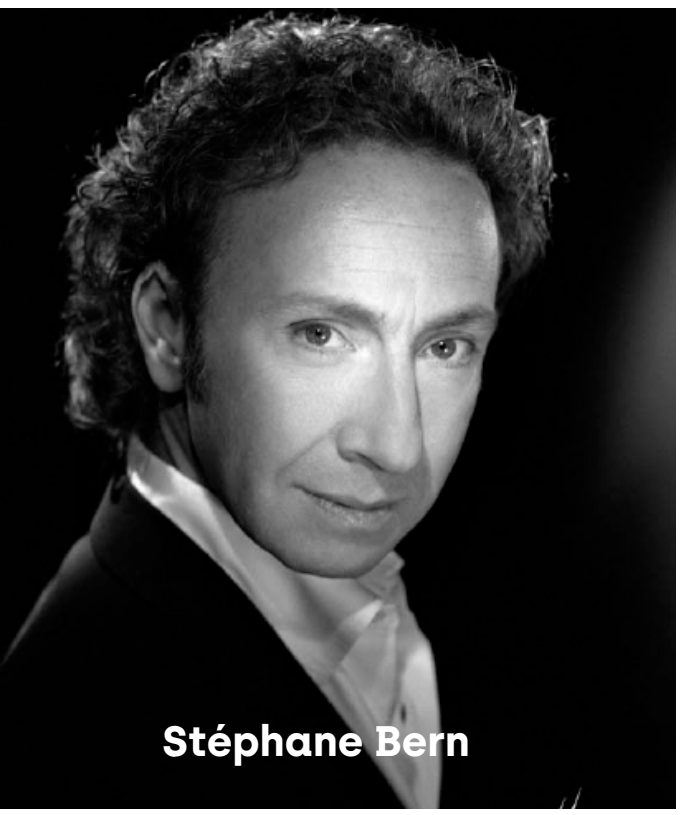

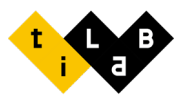

## **LES CONSULTANTS EXTRAORDINAIRES**

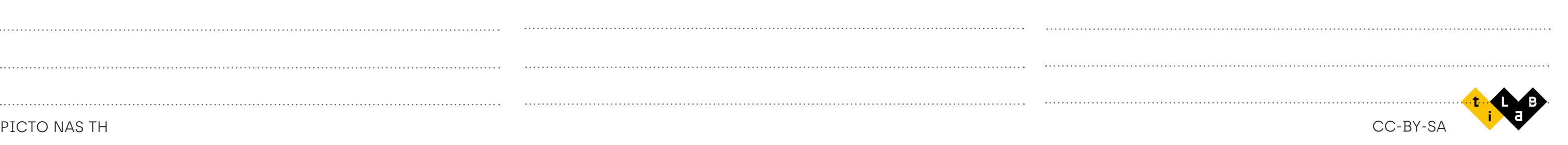

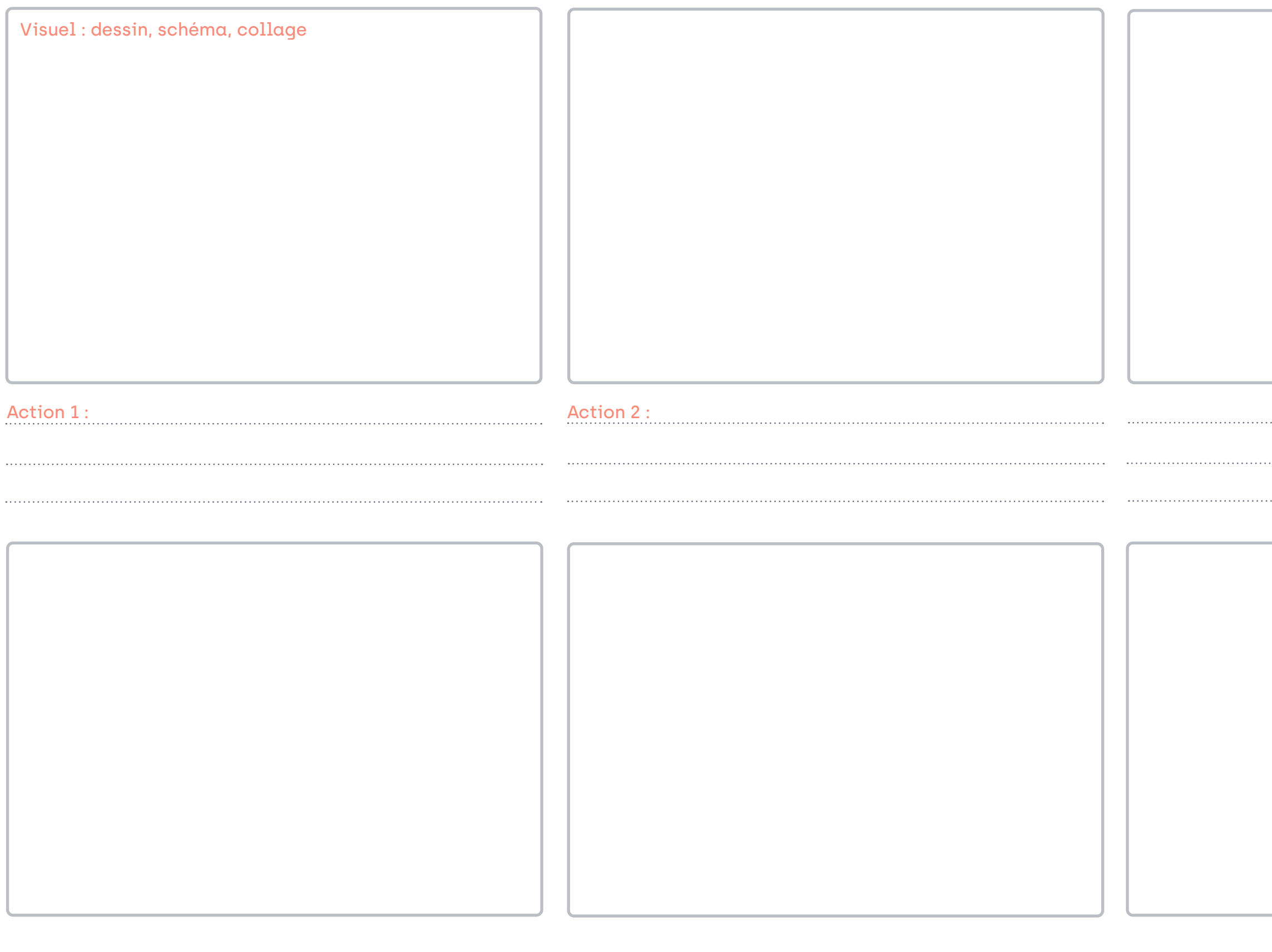

## LE STORY BOARD

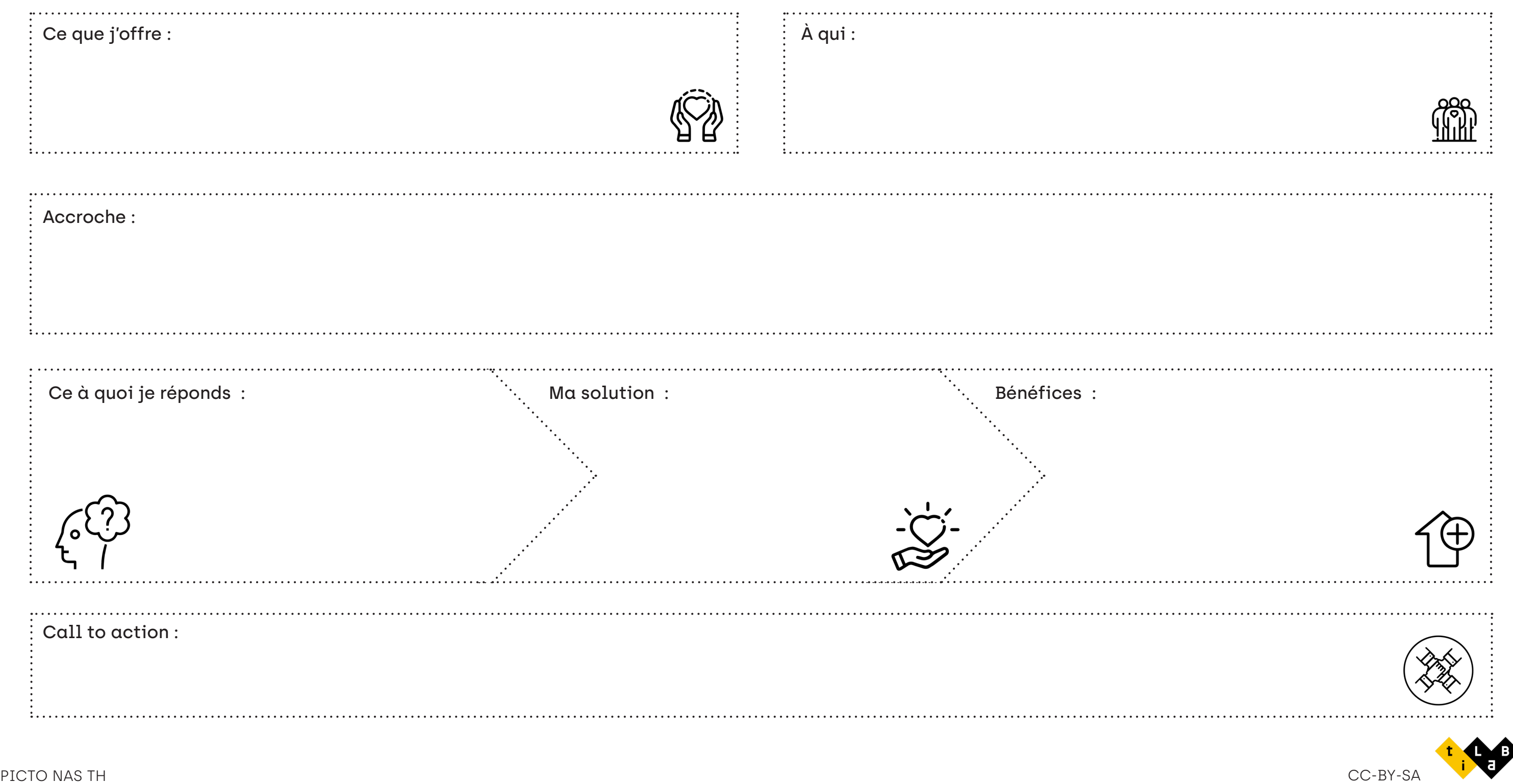

Nom du Projet :

Team :

Slogan :

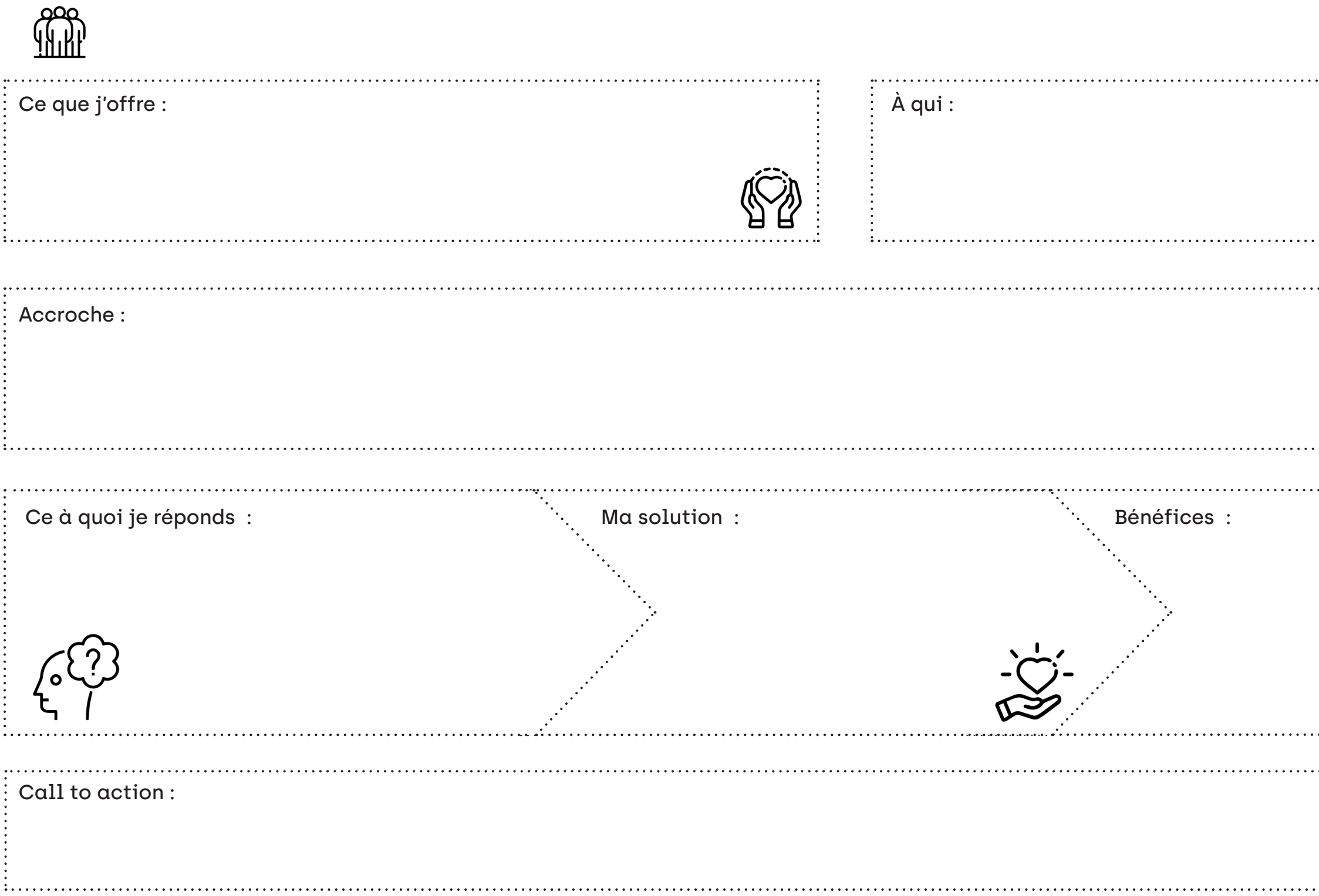

## LA FICHE PROJET

# LA FICHE ÉVALUATION PROTOTYPE

**Nom du prototype :** 

**Hypothèse à tester par ce prototype :** 

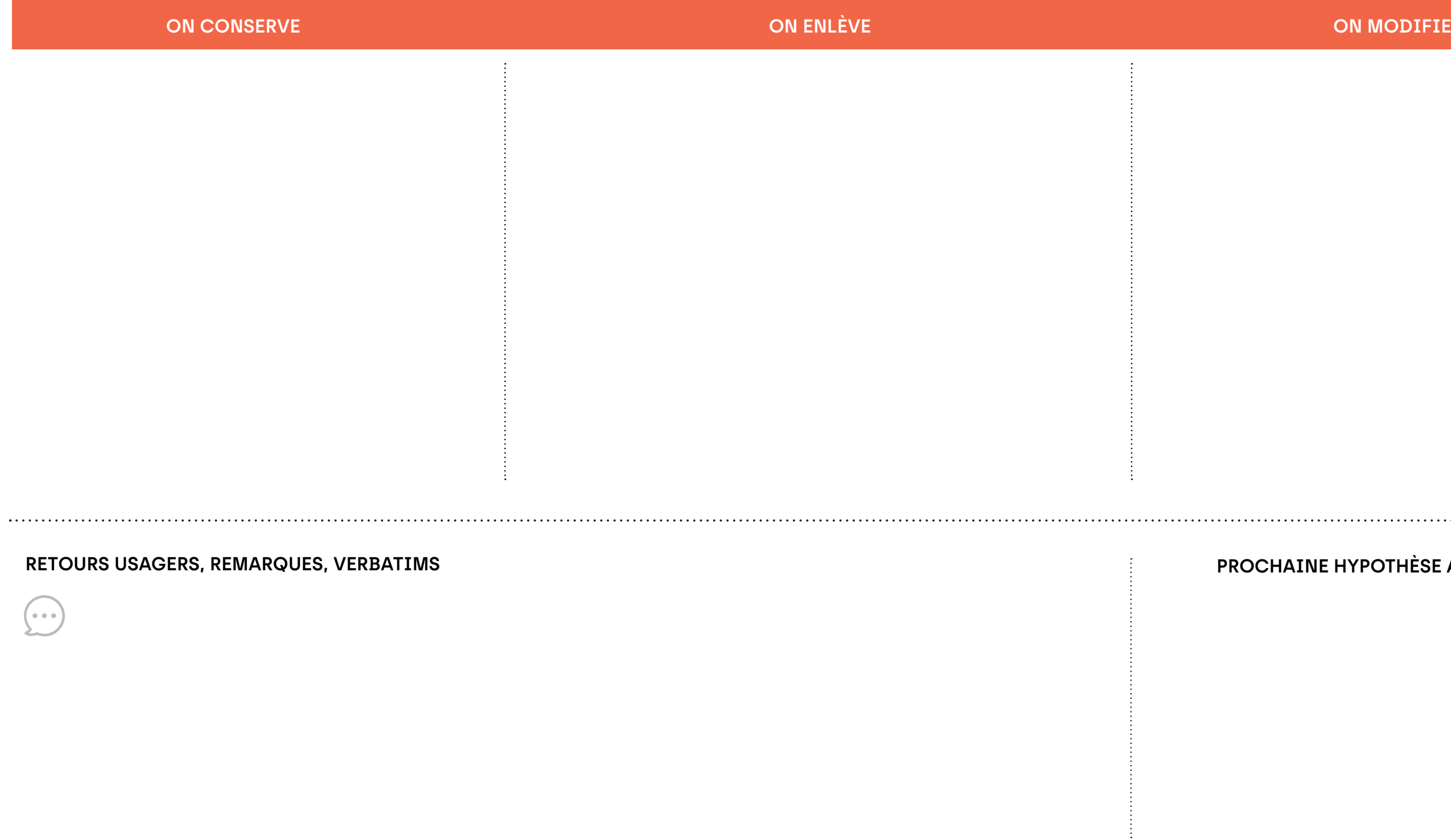

**RETOURS USAGERS, REMARQUES, VERBATIMS PROCHAINE HYPOTHÈSE À VALIDER**

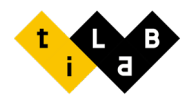

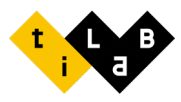

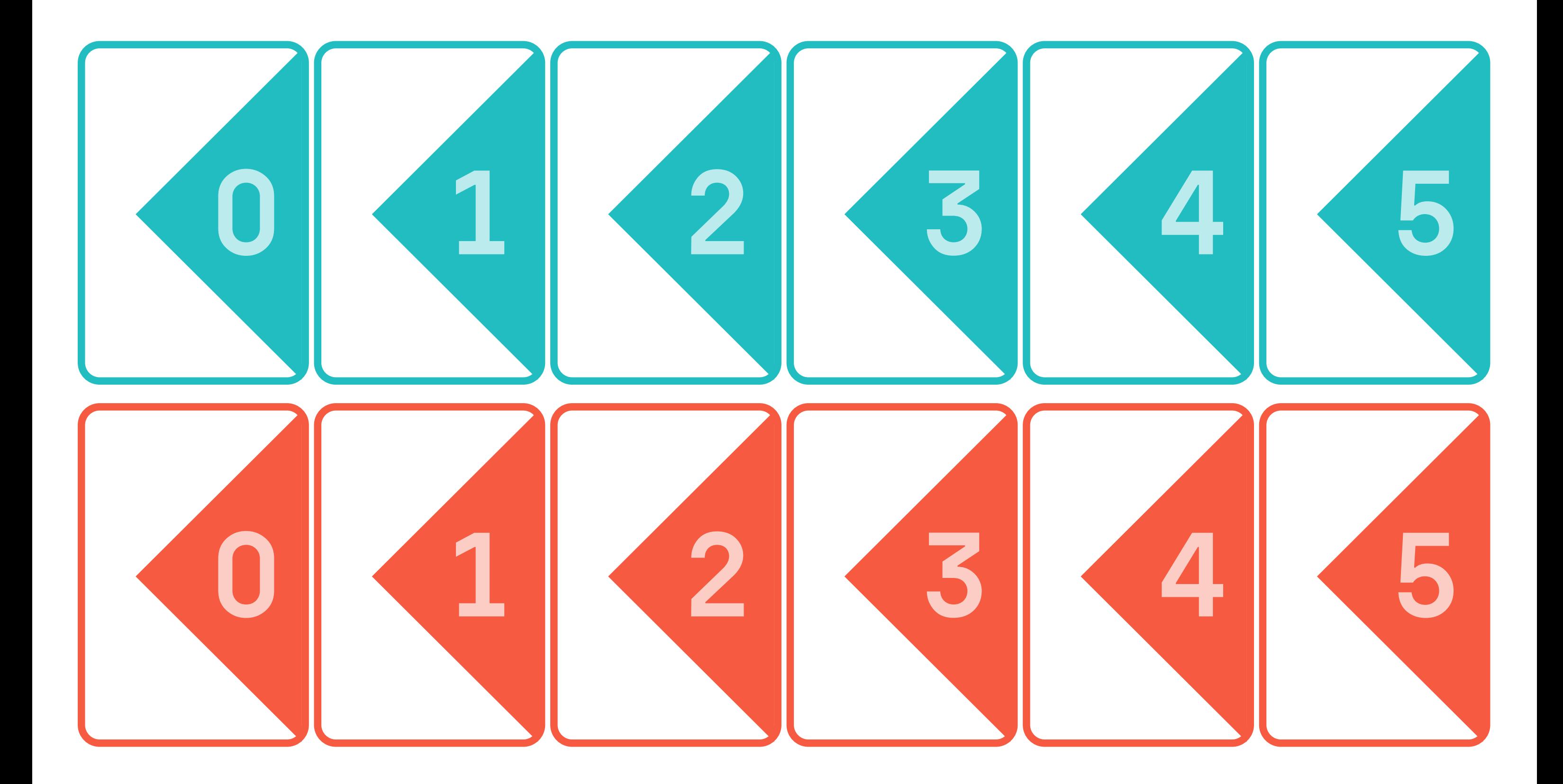

# L'ÉCOLE DES FANS

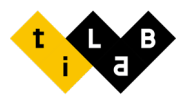

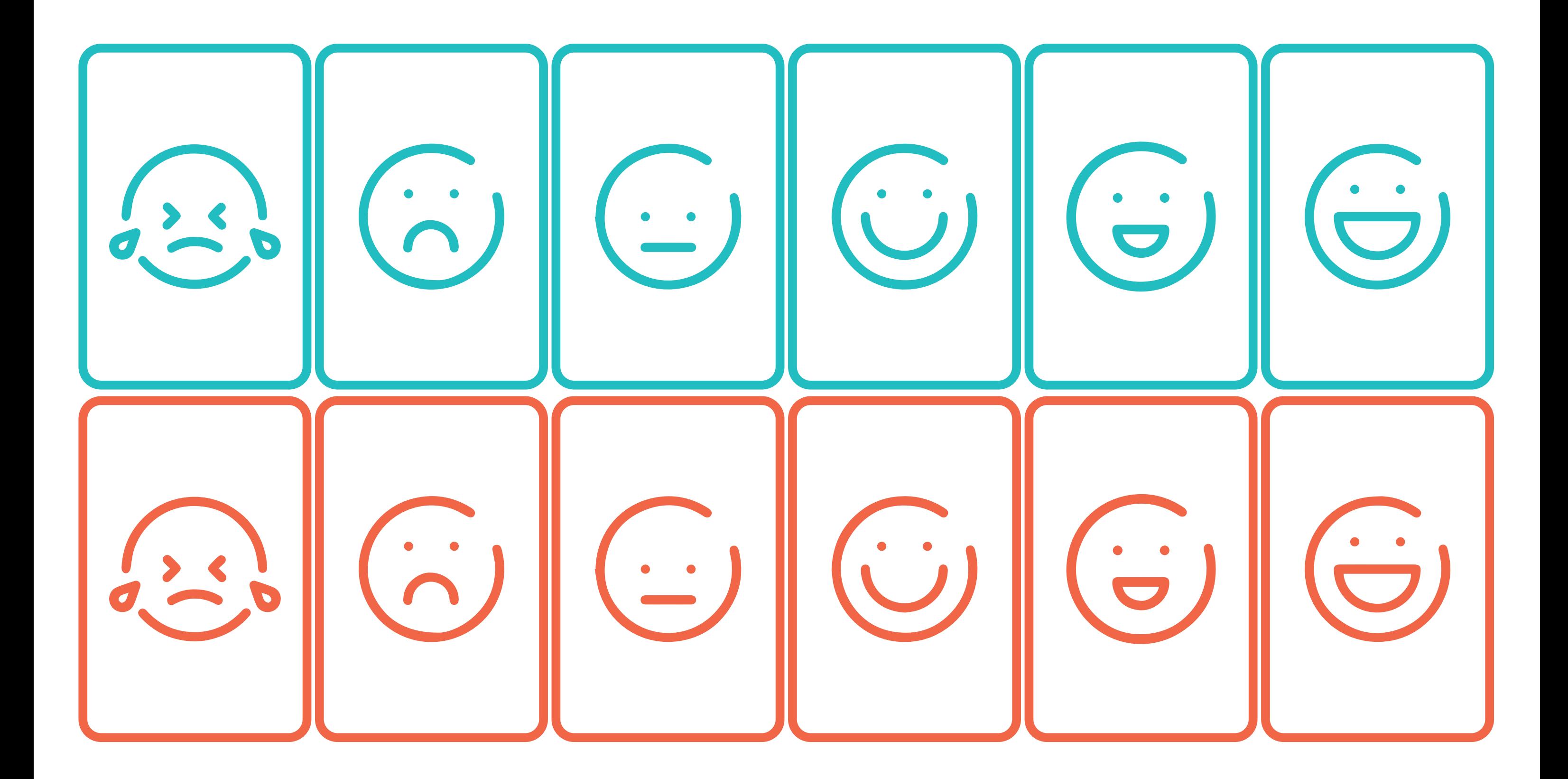

# L'ÉCOLE DES FANS

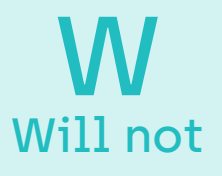

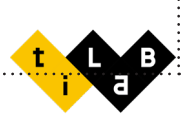

## LA MATRICE MOSCOW

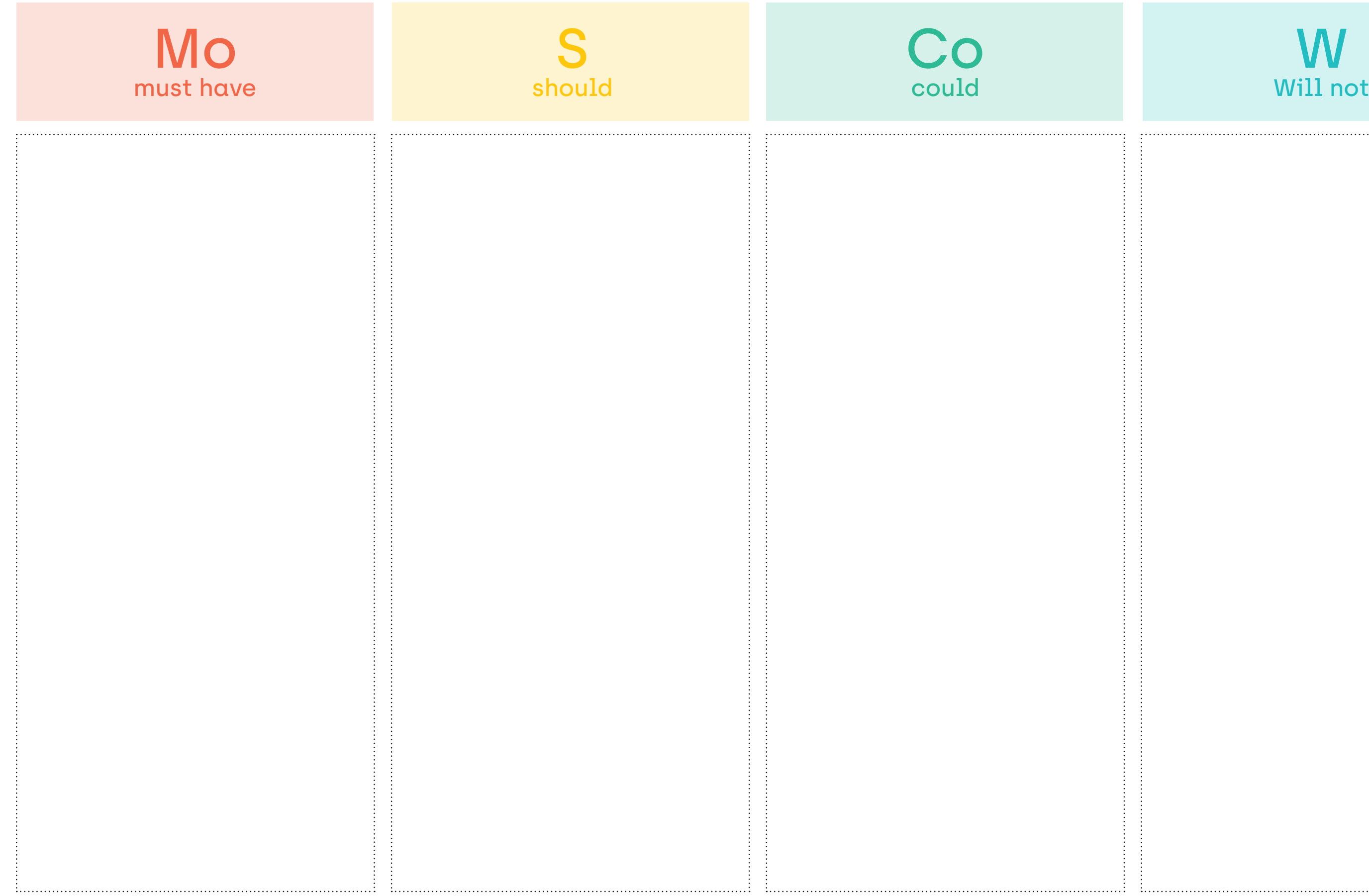

,<br>•••

## MES RETOURS UTILO

**Nom, prénom :**  

**Retours sur le titre Utilo :**

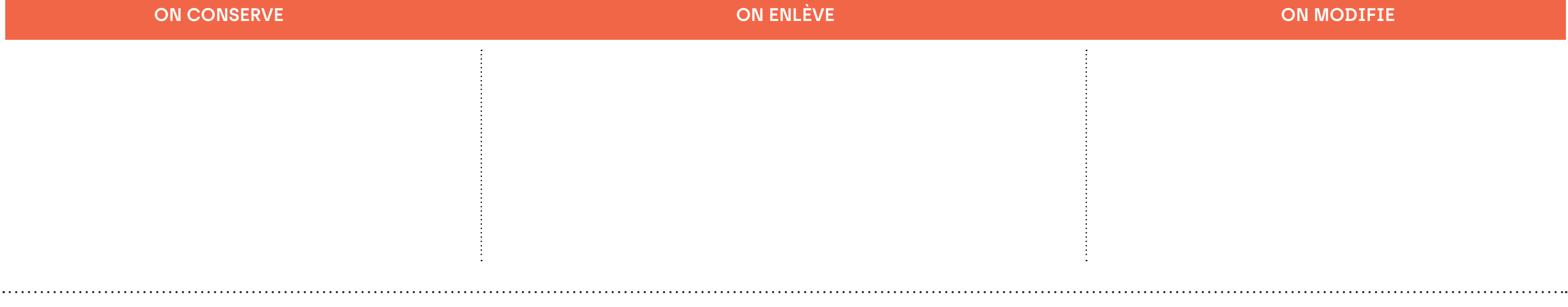

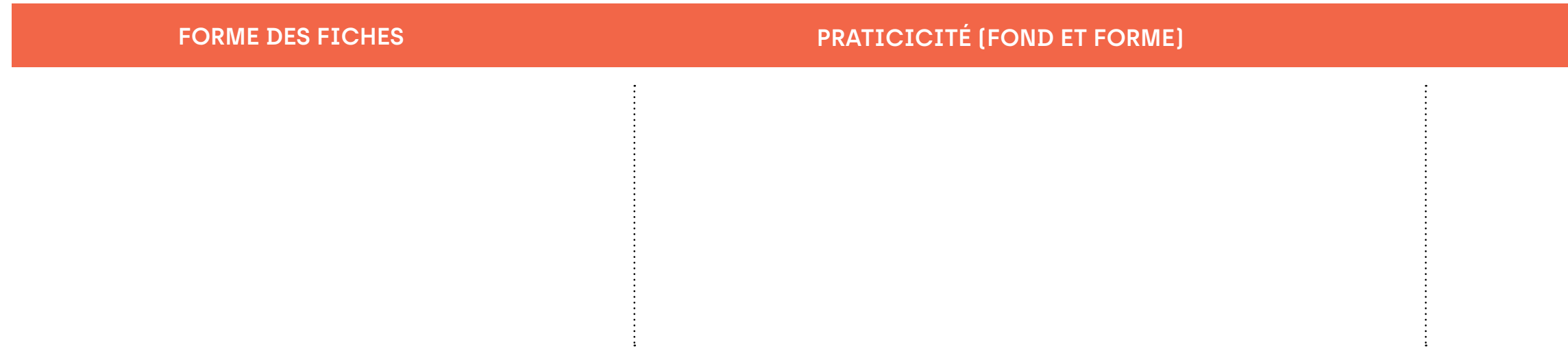

**ON MODIFIE**

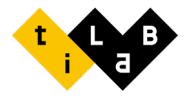

## **COQUILLES**

## **RETOURS, REMARQUES, VERBATIMS DES COLLÈGUES PROCHAIN ÉLÉMENT À ESSAYER :**

## **CARTOGRAPHIE DES PARTIES PRENANTES**

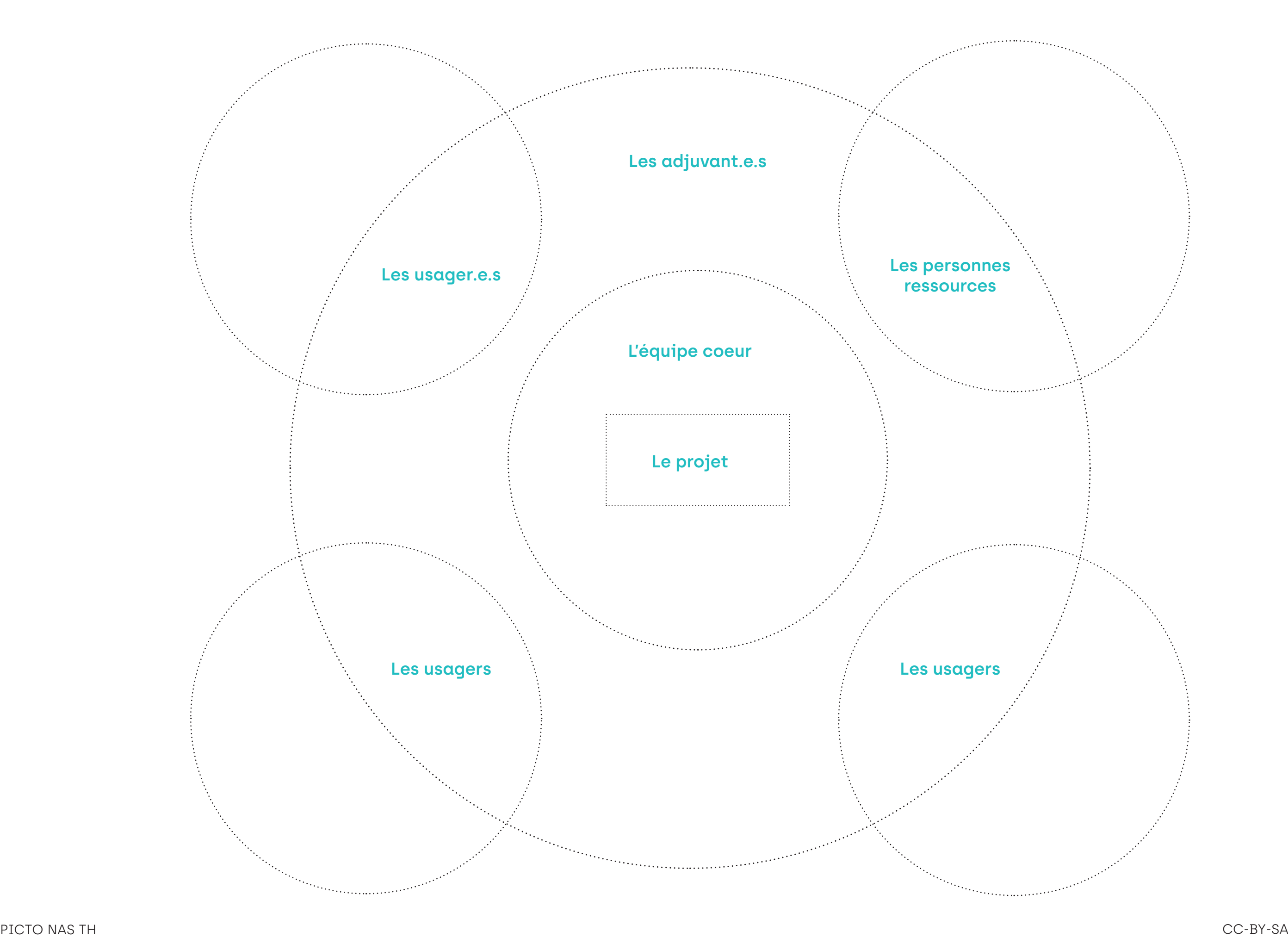

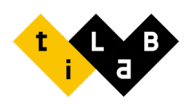

## **PASSAGE SURPRISE LA BOUSSOLE LA BOUSSOLE LA CARTE**

La boussole représente les contacts établis par l'usagèr.e lors des étapes de son parcours

## **LE STOP COURIR LE GPS PLUSIEURS DIRECTION**

L'usagèr.e ne sait pas vraiment ce qui l'attend à cette étape

Le parcours sarrete, la voie est sans issue and la communité du contractérier à cette etape (enjeux de vers représente un process numérique, une saisie, au casagère à possible de vers la contracté du process de la contract Le GPS représente un process numérique, une saisie,

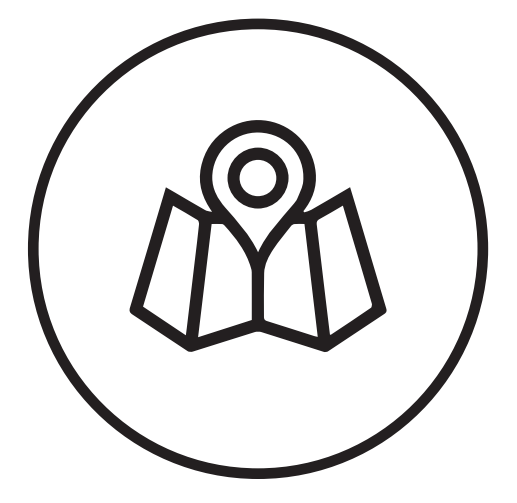

La boussole représente les contacts établis par l'usagèr.e lors des étapes de son parcours

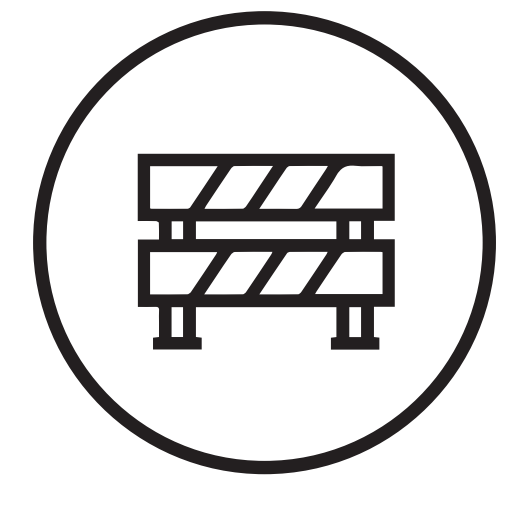

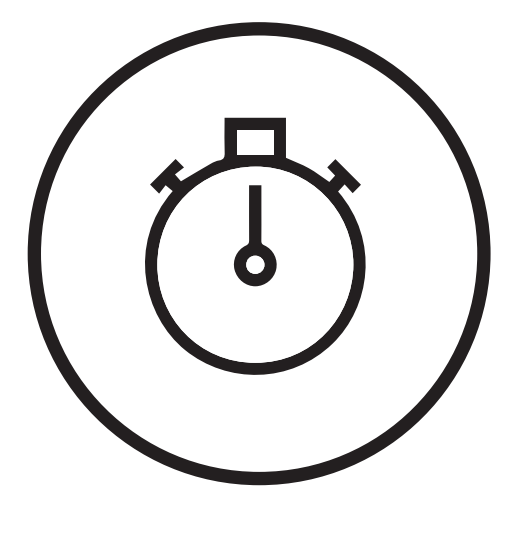

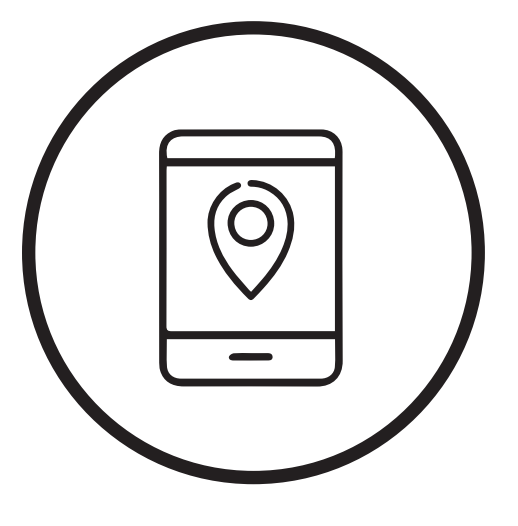

La carte représente des documents d'informations et de communication remis à l'usagèr.e

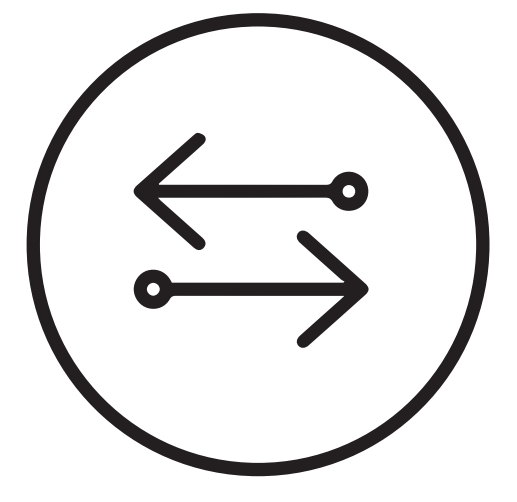

L'usagèr.e a plusieurs possibilités concernant son parcours

L'usagèr.e doit accélérer à cette étape (enjeux importants de réactivité)

Le parcours s'arrête, la voie est sans issue

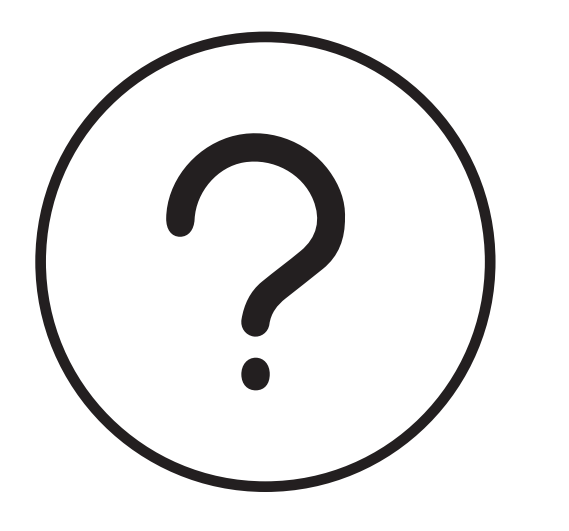

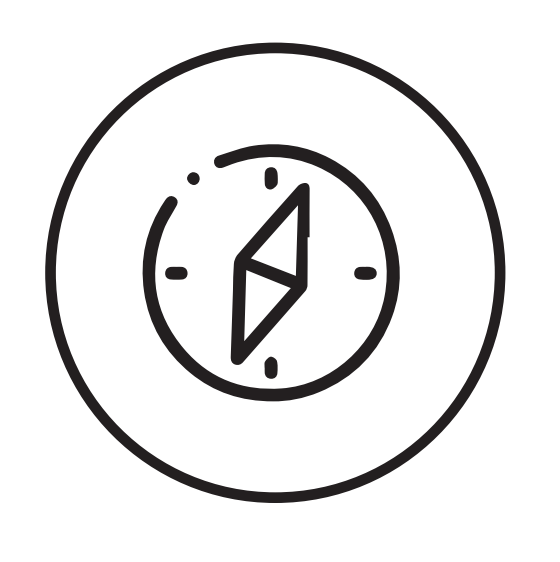

## Contact(s) de 1er rang :

- -
- -
- -
- -
- -

## Contact(s) de 2ème rang :

-

- -
	-

- - -

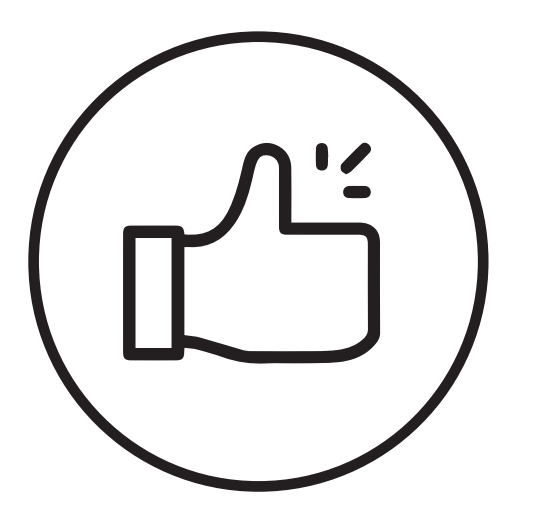

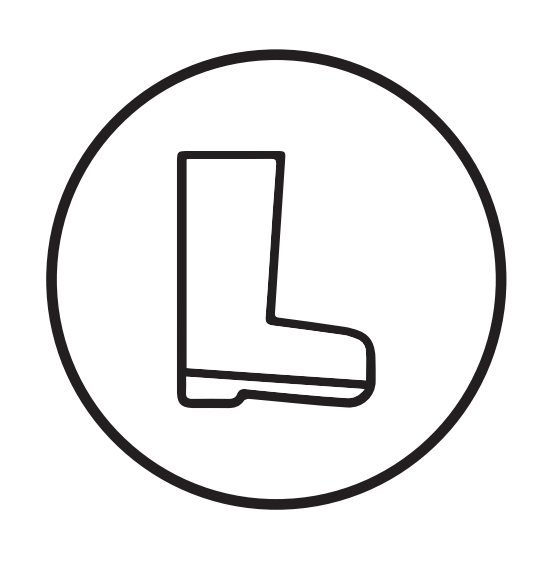

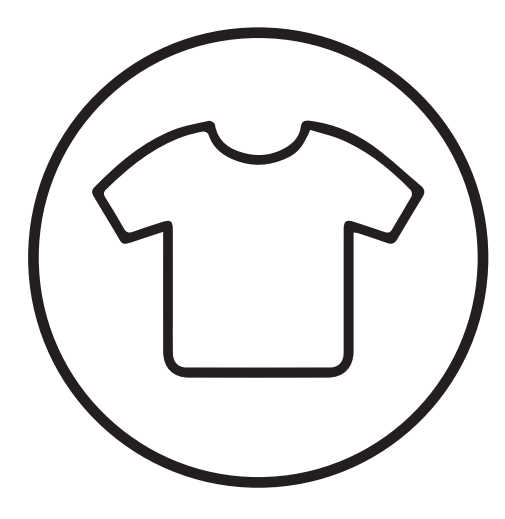

## **PASSAGE FACILE PASSAGE BOUE LE DOSSARD ARRIVÉE**

## **MÉLI-MÉLO LA BALISE LE GPS PLUSIEURS DIRECTION**

Cette étape ne présente pas de difficulté partiulière pour l'usagèr.e

L'usagèr.e avance au ralenti de la conservació de la conservació de la conservació de la conservació de la con «papier» sous forme de formulaire à remplir pour l'usagèr.e

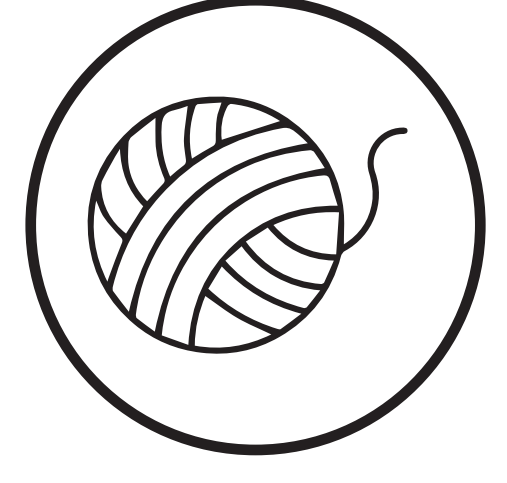

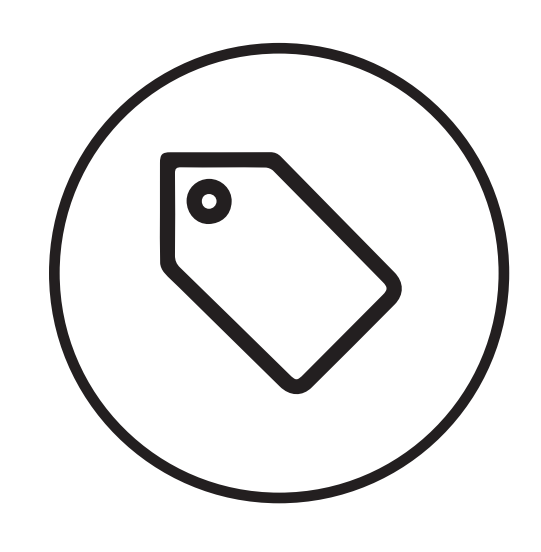

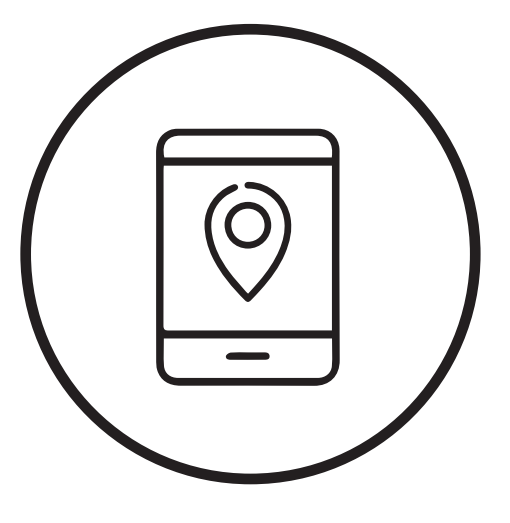

isagèr.e a du mal à s'y retrouver soit concernant la balise représente pour l'usagèr.e un passage le CPS représente un process numérique, une saisie, l'usagèr.e a plusieurs possibilité au plus de la chilité incontenumelle Le GPS représente un process numérique, une saisie, un formulaire numérique à remplir pour l'usagèr.e

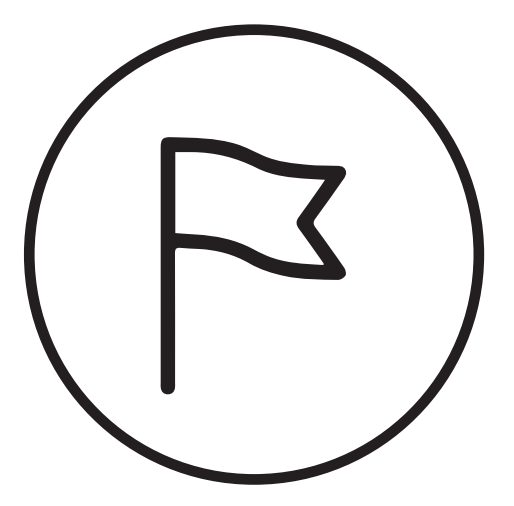

L'usagèr.e a fini son parcours

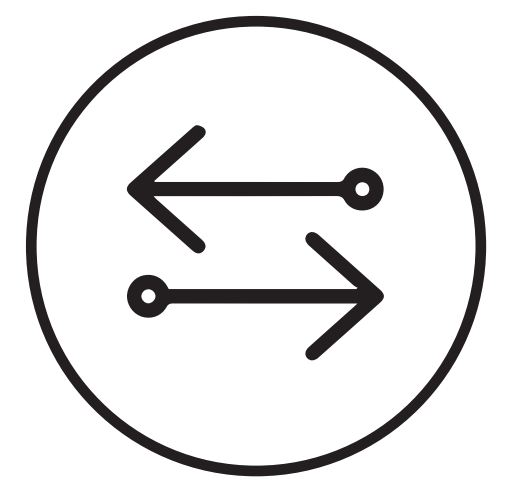

L'usagèr.e a plusieurs possibilités concernant son parcours

obligé, incontournale ou obligatoire

L'usagèr.e a du mal à s'y retrouver soit concernant les acteurs, soit concernant les informations

## **ÉTAPE N° :**

# VOS MISSIONS UTILO (SI VOUS LES ACCEPTEZ)

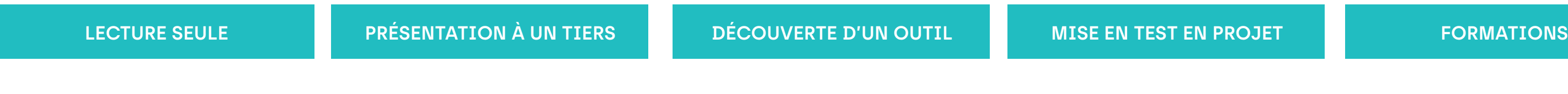

**PAGES IMPAIRES : RECTO** Illustration de la partie, zone de notes, résumé

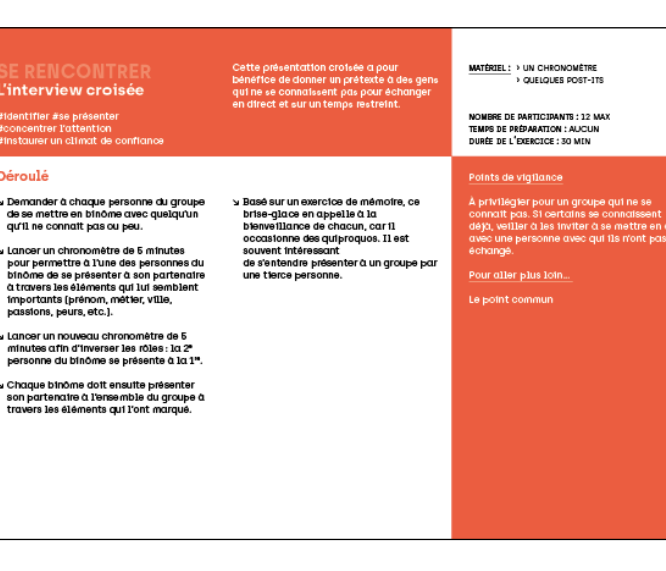

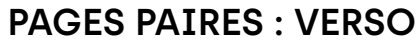

Déroulé, mises en garde, équivalents

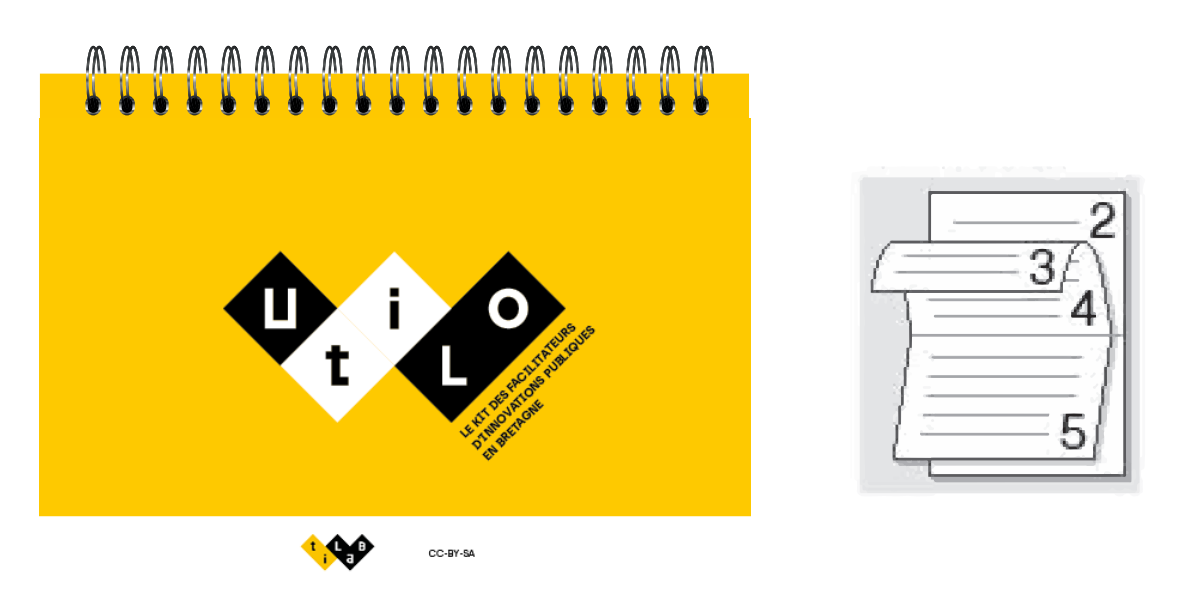

↘ Imprimer le corpus UTILO en couleurs (si possible) en A4 ou A5.

↘ Insérer les pages dans un classeur comme suit :

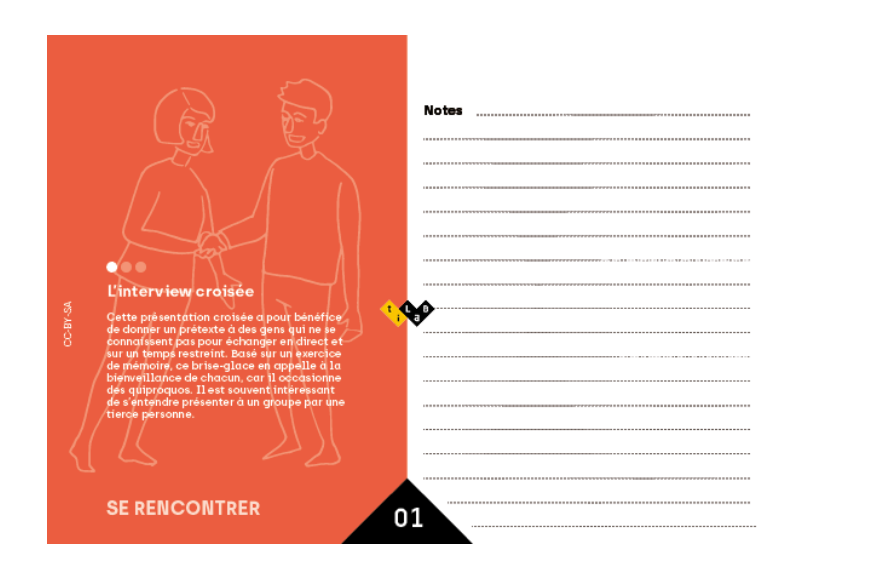

↘ Imprimer tout ou une partie des canevas associés en noir et blanc ou couleurs

↘ Lire, utiliser, soumettre, tester les fiches, le corpus et les canevas, tout seul et/ou en équipes dans ces différents contextes :

↘ Remplir le formulaire de test en vous servant, si vous le souhaitez, de la fiche «Mes retours Utilo»

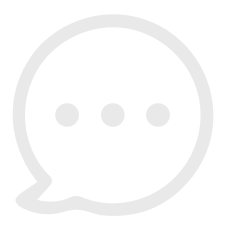

La reliure est donc sur le haut et la lecture en format paysage

Comme ceci ...

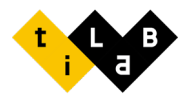

## CARTOGRAPHIE DES VALEURS

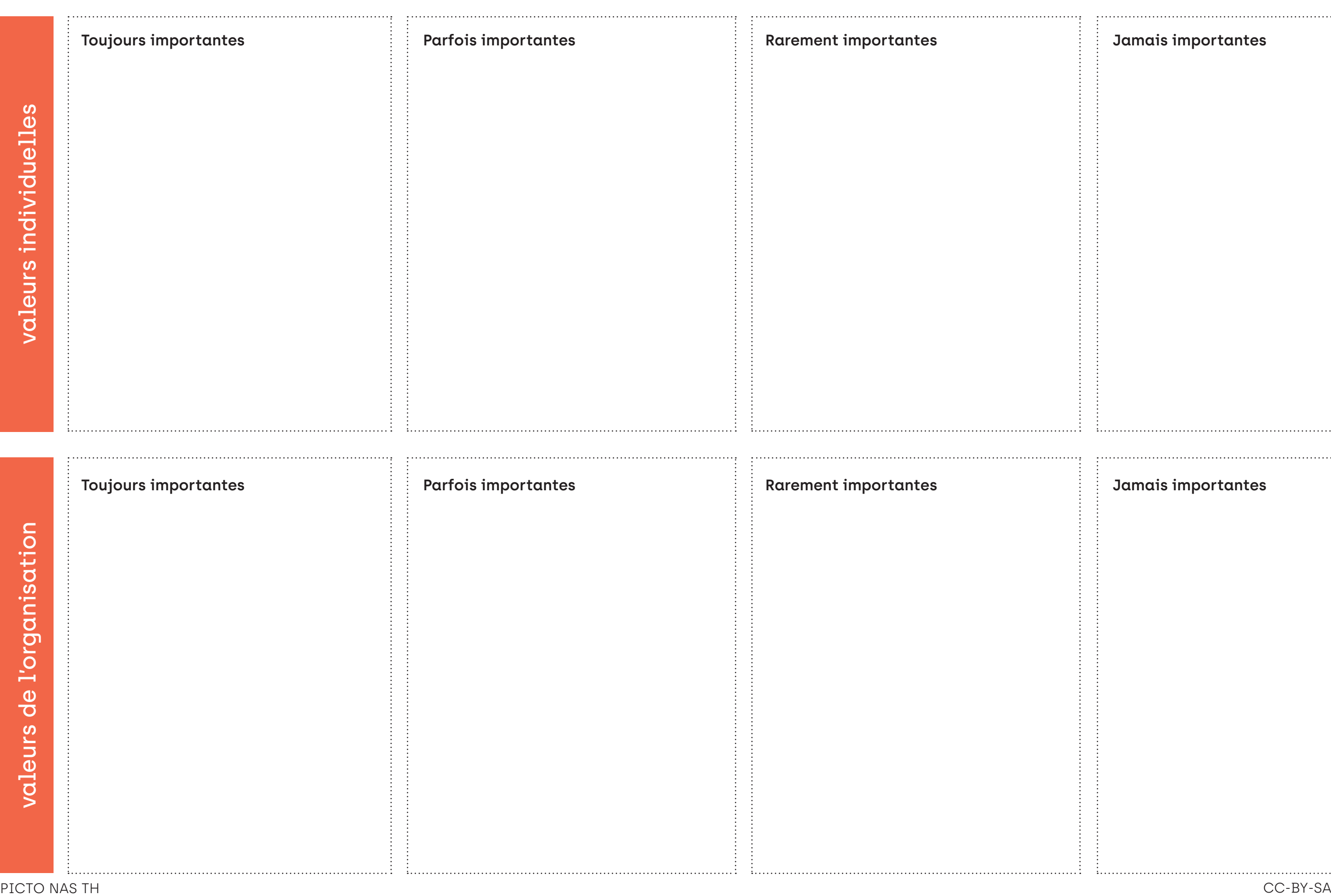

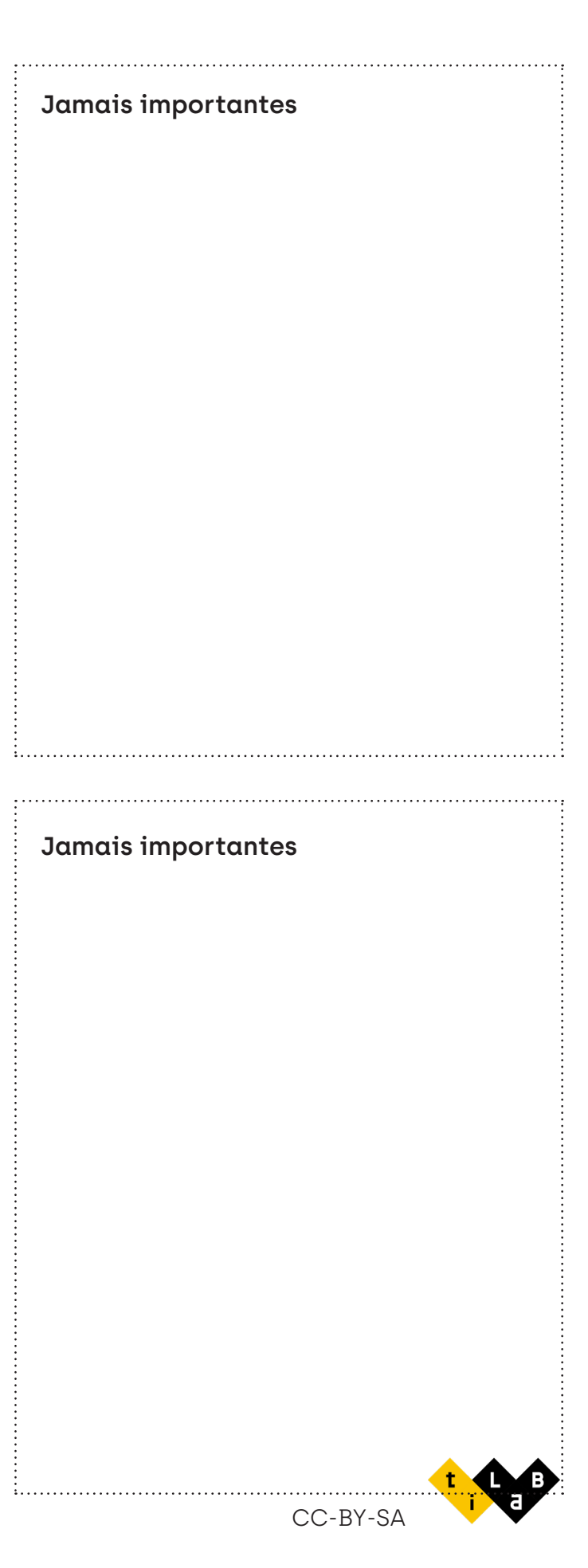

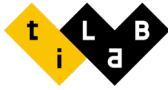

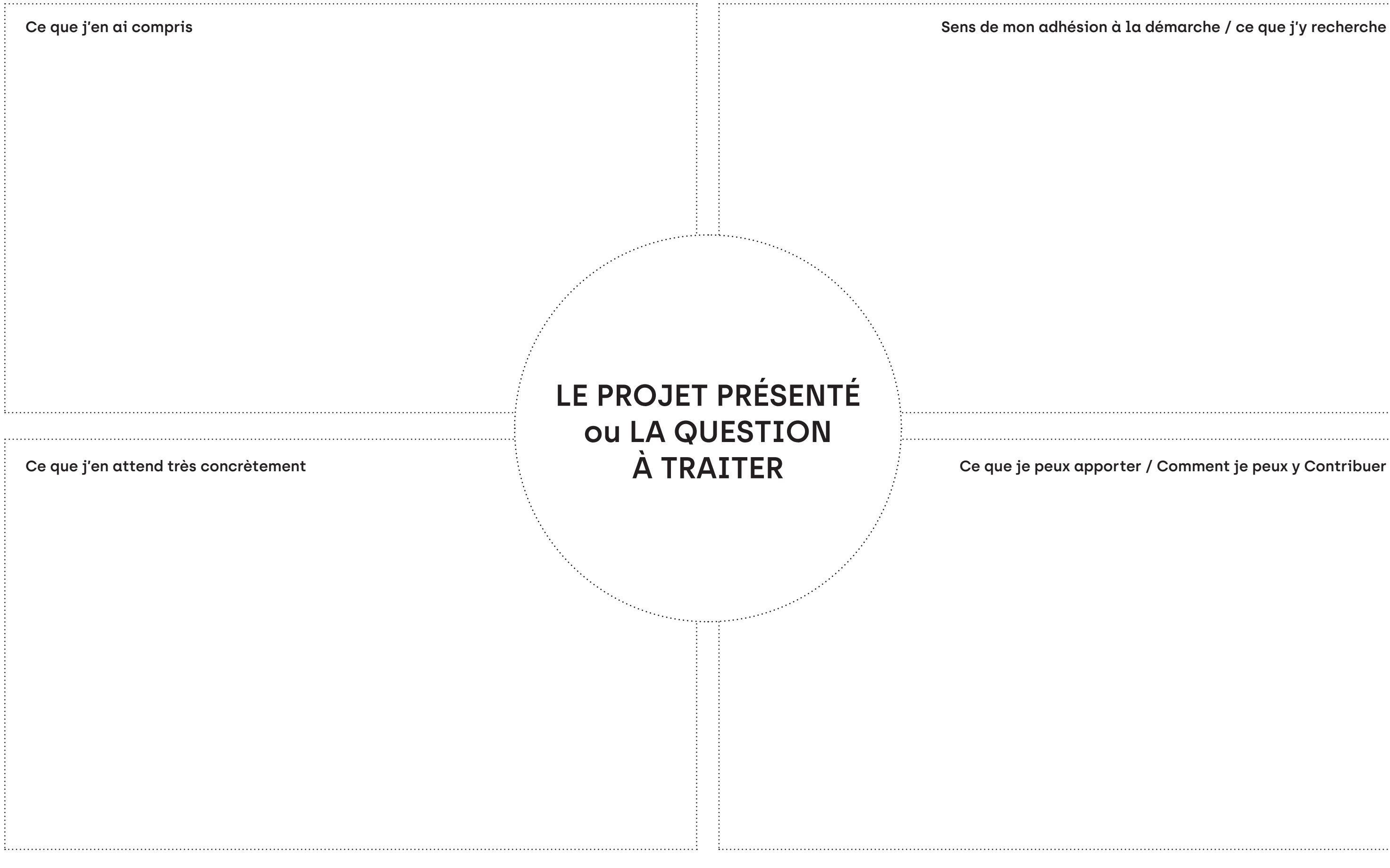

## LA MATRICE DE CONVERGENCE

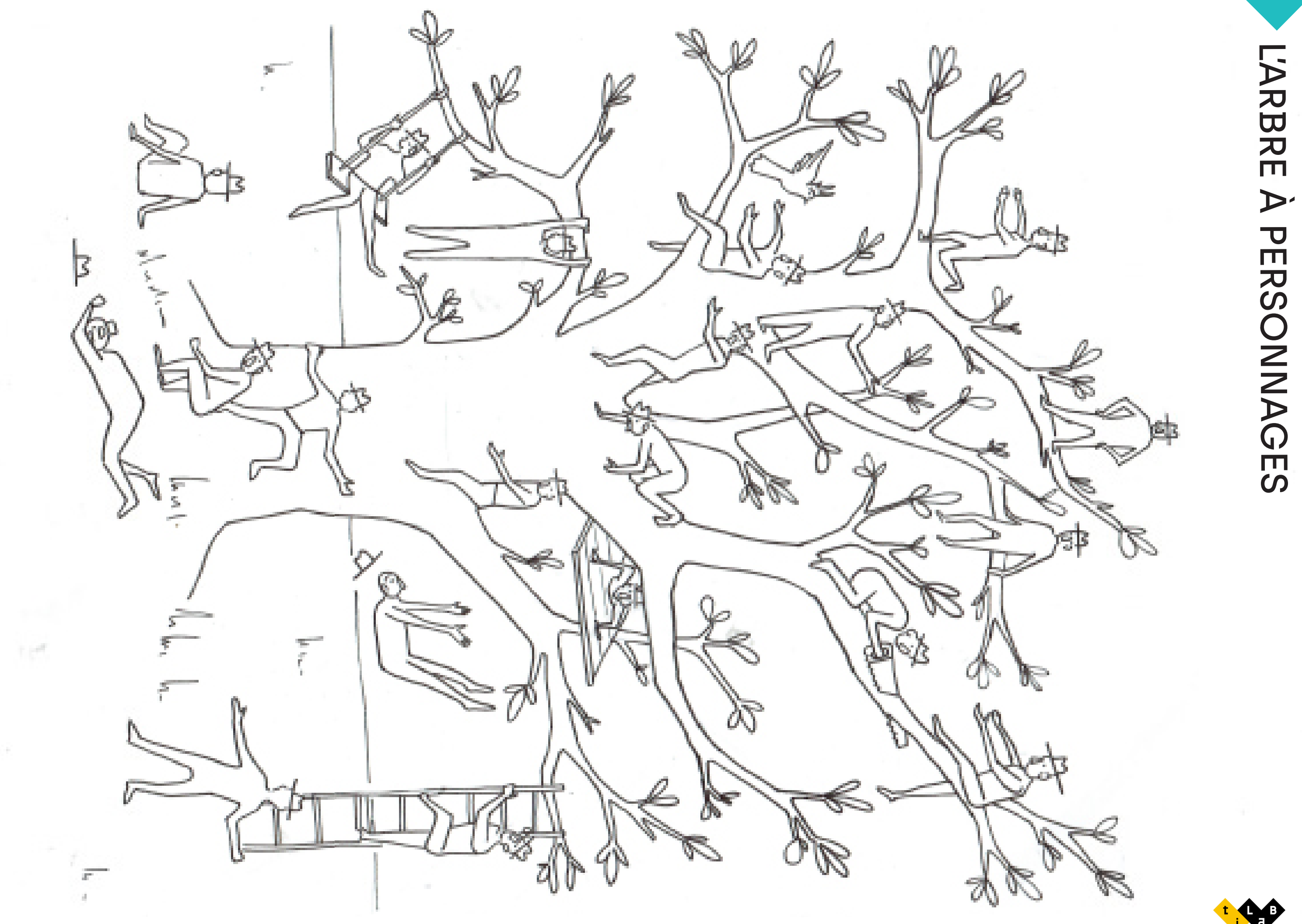

## **CHECKLIST UTILE**

Titre et date de l'atelier : Nombre de participants : Matériel:  $\bullet$ Gomme à fixer (un paquet)  $\ldots$   $\ldots$   $\ldots$   $\ldots$   $\ldots$   $\ldots$   $\ldots$   $\ldots$   $\ldots$   $\ldots$   $\ldots$   $\ldots$   $\ldots$   $\ldots$  $\bullet$  $\bullet$ 

## Actions à mener :

 $\Box$ 

 $\Box$ 

 $\Box$ 

 $\Box$ 

 $\Box$ 

 $\Box$ 

 $\Box$ 

 $\Box$ 

- · Eclaircir et noter les enjeux et la ou les prob
- Se mettre d'accord sur les livrables de sortique
- Constituer son équipe avec des profils varié
- · Définir le déroulé au vu des livrables et du t
- · Envoyer un mail de rappel aux participants
- · Imprimer ou dessiner le déroulé minuté .......
- · Rédiger quelques éléments de langage pour
- · Choisir l'icebreaker et préparer le matériel
- Réserver sa salle ou créer le lien de visio co
- 
- · Prévoir le nombre de chaises/tables/paper
- Réserver en amont le thé/café. les croissant

![](_page_32_Picture_131.jpeg)

![](_page_32_Picture_17.jpeg)

 $CC-BY-$ 

![](_page_33_Picture_3.jpeg)

![](_page_33_Picture_29.jpeg)

## LE STORY BOARD

# FICHE IDÉE **IDÉE**  $\frac{1}{2}$   $\frac{1}{2}$   $\frac{$

![](_page_34_Picture_89.jpeg)

![](_page_34_Picture_3.jpeg)

![](_page_34_Picture_5.jpeg)